### TDL Z80 Relocating/Linking Assembler

User's Manual

Revision 2.2

October 15, 1977

Written by Neil J. Colvin

Copyright 1976, 1977 by Technical Design Labs, Inc.

TDL ZSO Relocating/Linking Assembler User's Manual Chapter 1: Introduction

#### Chapter l

### Introduction

The TDL ZSO Relocating/Linking Assembler is the symbolic assembly program for the ZBO. It is a two-pass assembler (requiring the source program to be read twice to complete the assembly process) designed to run under the TDL system monitor. It is therefore device independent, allowing complete user flexibility in the selection of standard input and output device options.

The assembler performs many functions, making machine language programming easier, faster, and more efficient. source program statements by translating mnemonic operation codes to the binary codes needed in machine instructions, absolute memory addresses for program instructions and data, and preparing an output listing of the program which includes any errors encountered during the assembly.

capability which allows the programmer to create new<br>language elements, thus expanding and adapting the assembler to perform specialized functions for each programming job.

In addition, the TDL Assembler provides the facilities required to specify program module linkaqes, allowing the TDL Linkage Editor to link independently assembled program modules together into a single executable program. This allows for the modular and systematic development of large programs, and for easy sharing of common program modules among different programs.

### Statements<br>----------

Assembler programs are usually prepared on a terminal, with the aid of a text editing program. A program consists of a sequence of statements in the assembly language. Each statement is normally written on one line, and terminated by<br>a carriage return/line feed sequence. TDL assembler statements are free-format. This means that the various statement elements are not placed at a specific numbered column on the line.

mhere are four elements in an assembler statement (three of which are optional), separated from each other by specific characters. These elements are identified by their order of appearance in the statement, and by the separating (or delimiti:iq) character which follows or precedes the elements.

TDL ZSO Relocating/Linking Assembler User's Manual Page 2 Chapter 1: Introduction

Statements are written in the general form:

label: operator operand,operand ;comment <CR-LF>

The assembler converts statements written in this form into the binary machine instructions.

Instruction Formats

The 280 uses a variable length instruction format. A given machine instruction may be one, two, three, or four bytes long depending on the specific machine code and on the addressing mode specified. The TDL assembler automatically produces the correct number of machine code bytes for Lhe particular operation specified. Appendix A specifies the various machine code mnemonics accepted by the assembler and the format of the operands reauired.

```
Statement Format
```
-------------

As previously described, assembler statements consist of a combination of a label, an operator, one or more operands, and a comment: the particular combination depends on the statement usage and operator requirements.

The assembler interprets and processes these statements,<br>generating one or more binary instructions or data bytes, or performing some assembly control process. A statement must contain at least one of these elements, and may contain all four. Some statements have no operands, while others may have many.

Statement labels, operators, and operands may be represented numerically or symbolically. The assembler interprets all symbols and replaces them with a numeric (binary) value.

## Symbols

The programmer may create symbols to use as statement labels, as operators, and as operands. A symbol may consist of any combination of from one to six characters from the following set:

```
The 26 letters: A-Z
Ten digits: 0-9 
Three soecial characters: 
     S 0
(Dollar Sign) 
     % (Percent) 
     {Period)
```
rhese characters constitute the Radix-40 cnaracter set {so named because it contains only 40 characters). Any statement character which is not in the Radix-40 set is treated as a symbol delimiter when encountered by the assembler.

The first character of a symbol must not be numeric. Symbols may also not contain embedded spaces. A symbol may contain more than six characters, but only the first six are used by the assembler.

The TDL assembler will accept programs written using both upper and lower case letters and symbols. Lower case both upper and lower case letters and symbols. Lower case<br>letters are treated as upper case in symbols. Additional special characters and lower case letters elsewhere are taken unchanged.

Labels

<sup>A</sup>label is the symbolic name created by the programmer to identify a statement. If present, the label is written as the first item in a statement, and is terminated by a colon (:). A statement may contain more than one label, in which case all identify the same statement. Each label must be followed by a colon, however. A statement may consist of just a label (or labels), in which case the label(s) identifies the following statement.

When a symbol is used as a label, it specifies a symbolic address. Such symbols are said to be defined (have<br>a value). A defined symbol can reference an instruction or data byte at any point in the program.

<sup>A</sup>label can be defined with only attempt is made to redefine a label with the second value is ignored, and an error is indicated. one value. If an a different value,

The following are legal labels:

SSUM: ABC: 8123: WHERE **i:** 

The following are illegal:

JOQRT: AB CD: (Cannot contain embedded space) (First character must not be a digit)

If too many characters are used in a label, only the first six are used. For example the label ZYXWVUTSR: is recognized by the assembler lo be the same as ZYXWVUABC:.

### Operators

An operator may be one of the mnemonic machine instruction codes, a pseudo-operation code which directs the assembly process, or a user defined code (either pseudo-op or macro). The asse:.1bler pseudo-op codes are described in Chapter 3 and summarized in Appendix a.

TDL ZBO Relocating/Linking Assembler User's Manual Page 4 Chapter 1: Introduction

The operator element of a statement is terminated by any character not in the Radix-40 set (usually a space or a tab). If a statement has no label, the operator must appear first in the statement.

A symbol used as an operator must be predefined by the n contract the programmer before its first appearance as<br>assembler or the programmer before its first appearance as<br>an operator in a statement.

Operands

Operands are usually the symbolic addresses of the data to be accessed when an instruction is executed, the names of processor registers to be used in the operation, or the input data or arguments to a pseudo-op or macro instruction. In each case, the precise interpretation of the operand(s) is dependent on the specific statement operator being processed. Operands are separated by commas, and are<br>terminated by a semicolon (;) or a carriage return/line feed.

Symbols used as operands must have a value predefined by the assembler or defined by the proqrammer. These may be symbolic references to previously defined labels where the arguments used by this instruction are to be found, or the symbols may represent constant values or character strings.

**Comments** 

The programmer may add a comment to a statement by preceding it with a semicolon {:). Comments are ignored by the assembler but are useful for documentation and later program debugging. The comment is terminated by the carriage return/line feed at the end of the statement. In certain cases (e.g. conditional assembly and macro definitions), the use of the left and right square brackets ([]) should be avoided in a comment as it could affect the assembly process.

An assembler statement may consist of just a comment, but each such statement must begin with a semicolon.

Statement Processing

The assembler maintains several internal symbol tables for recording the names and values of symbols used during the assembly. These tables are:

- l. Macro Table This table contains all macros. It is initially empty, and grows as the programmer defines ~acros.
- 2. Op-Code Table This table contains all of the machine<br>operation mnemonics (op-codes), the assembler pseudo-operations (pseudo-ops), and user defined

operators (.OPSYNs). It initially contains the basic op-codes and pseudo-ops, and grows as the programmer provides additional definitions.

J, Symbol Table This table contains all programmer-defined symbols other than those described above. It initially contains the standard register names, and then grows as new symbols are defined.

Internally, all of these tables occupy the same space, so that all of the available space can be used as required.

Order of Symbol Evaluation

The following table shows the order in which the assembler searches the tables for a symbol appearing in each of the statement fields:

Label Field:<br>1. Sym

Symbol followed by a colon. If no colon is found, no label is present.

Operator Pield:

- 1. Macro
	- 2. Machine operator
	- 3. Assembler operator Symbol
	- 4.

Operand field:

- 1. Number
- 2. Macro
- 3. Symbol
- 4. Machine operator

Because of the different table searching Because of the different table searching orders-for-each<br>field, the same symbol could be used as a label, an operator, and a macro, with no ambiguity.

Programmer-Defined Symbols

There are two types of programmer-defined symbols: labels and assignments. As previously described, labels are generated by entering a symbol followed by a colon (e.g. LABEL:). Symbols used as labels cannot be redefined with a different value once they have been defined. The value of a label is the value of the location counter at the time the label is defined.

Assignments are used to represent, symbolically, numbers, bit patterns, or character slrings. Assi~nments simplify the program development task by allowing a single source program modification (the assignment statement) to change all uses of that number or bit pattern throughout the

program. Symbols given values in an assignment statement may have new values assigned in subsequent statements. The current value of an assigned symbol is the last one given to it. A symbol may be entered into the symbol table with its assigned value by using a direct assignment statement of the form: symbol  $=$  value  $\{$ : or CR-LF) where the value may be any valid numeric value or expression. The value assigned to the symbol may subsequently be changed by another direct assignment statement. The following are valid assignment statements:  $VALUE1 = 23$  $STZE = 4*36$  $ZETA = SIZE$ If it is desired to fix the value assigned to a symbol so that it cannot subsequently be redefined, the direct fixed assignment statement should be used. This statement is the same as the direct assignment statement except that the symbol is followed by two equal signs instead of one. For example:  $FIXED == 46$ 

TDL 200 Relocating/Linking Assembler User's Manual Page 6

 $NEWVAL$  == SIZE

Assembly-Time Assignments

Chapter 1: Introduction

It is often desirable to defer the assignment of a value to a symbol until the assembly is actually underway (i.e. not specify the value as part of the source program). This is especially useful in setting program origin, buffer sizes, and in specifying parameter values which will be used to control conditional assembly pseudo-ops.

The TOL Assembler provides the ability to specify symbols with values to be determined at assembly time, and the mechanism by which the values may be interactively defined. To specify an assembly-time assignment, the following format is used:

symbol  $\Rightarrow$  [dtextd]

where the dtextd in brackets indicates the optional specification of a message to be output on the console device at assembly time before requesting the symbol's value. The d represents a text delimiter, and may be any<br>character (other than a space or tab) which is not contained in the text itself. The text may contain carriage

TDL ZBO Relocating/Linking Assembler User's Manual Page 7 cnapter 1: Introduction

return/line feed sequences, which would result in a<br>multi-line message on the console.<br>After the optional message is output on the console, a

After the optional message is output on the console, a colon (:) is output to indicate that the assembler is waitinq for the desired value to be entered. Th'e value which is to be assigned to the symbol is then input on the console device and the assembly continues with the symbol<br>having the specified value. This interaction only occurs during the first assembly pass. The symbol's value remains unchanged during subsequent passes.

Only numeric values may be entered through the console in this fashion. The number which is input must conform to<br>the same rules as any other number used in the assembly the same rules as any other number used in the assembly source program, and may be followed by an optional radix modifier (see the section on Numbers below). The number is assumed to be decimal unless followed by a radix modifier.

The value being input is not processed until a carriage return is entered. Any mistyped character may be deleted by the use of the DELETE (or RUBOUT) key (which will echo the deleted character), and the entire mumber may be deleted by entering CTL-U (simultaneous use of Lhe CTRL and the U key). Any character which is input but is not valid as part of a<br>number will not be echoed and will be ignored.

The following are examples of assembly-time assignment statements:

BUFSIZ =\ "BUFFER SIZE (50 TO 500 CHARACTERS)" DISK=\ "VERSIOH (0-PAPER TAPE 1-DISK)"

Assembly-time assignment statements are similar to direct fixed assignments (==) in not allowing the symbol to be redefined elsewhere in the program.

Local and Global Symbols

When assembling a large program, it is sometimes difficult to keep track of the symbols used for local data<br>references and branching. To facilitate modular and branching. To facilitate programming, the TDL assembler provides for both global and local symbols within a single program. All symbols which start with two periods are defined as being local, and all other symbols are global. For example, the following are valid local symbols:

.. ASCD: •. 1234: .. :

A particular occurrence of a local symbol is only defined within the boundaries of its enclosing global symbols. For example, in the following sequence of label definitions, the symbol .. SYMl is only defined (and can only be referenced)

TDL ZSO Relocating/Linking Assembler User's Manual Page 6 Chapter 1: Introduction

within the program between the definition of GLOB1 and GLOB2:

 $\cdot$  . . GLOBl: . . . •• SYMl:  $\ddotsc$ GLOB2:  $\sim$   $\sim$   $\sim$ 

This localization of symbol definitions allows the same symbol to be used unambiguously more than once in the program. It also simplifies program understandability by<br>immediately differentiating between local and global immediately differentiating between local symbols.

In addition to labels, any other programmer-defined symbol may be specified as local (e.g. macros) in the same manner. Because of the local usage of these symbols, they do not appear in the symbol table listing or in the symbol table optionally punched on the object tape.

External, Internal, and Entry Symbols

Programmer-defined symbols may also be used as external, internal, and entry point symbols in addition to their appearance as labels or in assignment statements.<br>Symbols which fall into one of these three groups are

different from other symbols in the program because they can<br>be referenced by other, separately assembled, program modules. The manner in which they are used depends or. where they are located: in the program in which they are defined, or in the program in which they are a reference to a symbol defined elsewhere.

If the symbol appears in a program in which it is defined, it must be declared as being available to other<br>programs by the use of the pseudo-ops . INTERN or . ENTRY, or through the use of the delimiters "::", "=:", "==:", or<br>"=\:" in their definition statements. These special delimiters are exactly equivalent to the sequence:

.INTERN symbol symbol <delimiter without colon (:)>

In each case, the delimiter is the normal symbol definition operator (:, =, ==, =\) with an additional colon (:) added to indicate an internal symbol definition.<br>If the symbol is located in a program in which it is a

reference to a symbol defined in another program, it must be<br>declared as external by the use of the .EXTERN pseudo-op, or declared as external by the use of the .EXTEAN pseudo-op, or<br>through the use of the "#" symbol modifier. This special symbol modifier is appended to the end of any symcol to

TDL Z80 Relocating/Linking Assembler User's Manual Page 9 Chapter 1: Introduction

declare it external. for example, the statement:

LXI H, SYMBOL#

is exactly equivalent to:

.EXTERNAL SYMBOL LXI H,SYMBOL

Numbers

Numbers used in a program are interpreted by the assembler according to a radix (number base) the programmer, where the radix may be 2 (binary), 8 (octal), 10 (decimal), or 16 (hexadecimal). The programmer uses the .RADIX pseudo-op to set the radix for all numbers which follow. If the .RADIX statement is not used, the assembler assumes a radix of 10 (decimal).

The radix may be changed for a single number by appending a radix modifier to the end of the number. These modifiers are 8 for binary, 0 or Q for octal, D or . (period) for decimal, and H for hexadecimal. To specify the hexadecimal digits, the letters A through F are used for the values 10 through 15 decimal. All numbers, however, must begin with a numeral. for example, the following are valid numbers:

10 10. 108 OFFH 10 in current radix 10 decimal 10 binary (2 decimal) PP hexadecimal (255 decimal)

The following are invalid numbers:

148 4 is not a binary digit<br>FFH the number must start w the number must start with a numeral

Arithmetic and Logical Operations

Numbers and defined symbols may arithmetic and logical operators. The be combined using following operators are available:

```
+ 
    Add (or unary plus) 
    Subtract (or unary minus) 
\overline{\phantom{0}}• 
    Mulliply 
    Integer division (remainder discarded) 
I 
@ 
    Integer remainder (quotient discarded) 
• 
    Logical AND
    Logical inclusive OR 
    Logical exclusive OR (or unary radix change) 
\ddot{\phantom{1}}Logical unary NOT
```
TDL ZBO Relocating/Linking Assembler User's Manual Page 10 Chapter 1: Introduction

```
< Left binary shift 
   > Right binary shift
```
The assembler computes the 16-bit value of a series of numbers and defined symbols connected by these operators. All results are truncated to the left, if necessary. Two's complement arithmetic is used, with the meaning of the sign bit (the most significant bit) being left to the programmer. This means that a numeric value may be either between 0 and 65,535 or between -32,i68 and *J2,i6i,* depending on whether it is signed or unsigned.

These combinations of number and defined symbols with arithmetic and logical operators are called expressions. When evaluating an expression, the assembler performs the specified operations in a particular order, as follows:

- 1. Unary minus or plus  $(- +)$ 2. Unary radix change  $(2.6 \text{ C})$   $2.6 \text{ C}$ 3. Left and right binary shift  $( \langle \rangle )$ 4. Logical operators  $(4! \t1)$ 5. Multiply/Divide (\* /) 6. Remainder (@)
- $7.$  Add/Subtract  $(+ -)$

Within each of the above groups, the operations Within each of the above groups, the operations are<br>performed from left to right. For example, in the expression:

-ALPHA+3\*BETA/DELTA&-H55

the unary minus of ALPHA is done first, then DELTA is ANDed with a hexadecimal 55, then BETA is multiplied by 3, the result of which is divided by the result of the AND, and finally, that result is added to the negated ALPHA.<br>To change the order in which the operations are

performed, parentheses may be used to delimit expressions and to specify the desired order of computation. Each ex?ression within parentheses is considered to be *a* single numeric value, and is completely evaluated before it is used to compute any further values. For example, in the expression:

4\* (ALPHA+OETA)

the addition of ALPHA to BETA is peformed before the multiplication.

Radix Chanqe Operator

The radix change operator is used to temporarily change<br>the radix in which a following number or expression is to be interpreted. It is written as an up-arrow (7) followed by

TDL 280 Relocating/Linking Assembler User's Manual Page 11 Chapter 1: Introduction

the radix modifier of the desired radix. These modifiers are the same as those used to specify the radix of a single<br>number (B-binary, O or O-octal, D-decimal, and (B-binary, O or Q-octal, D-decimal, and<br>ecimal). The radix change only affects the  $H$ -hexadecimal). The radix change only immediately following number or parenthesized numeric expression. For example, all of the following are valid<br>representations of the decimal number 33:

33. 330 -033  $7D(10*3+3)$ -D(lO\*THREE+THREE) -010•-03+-03

but the following is not a representation of decimal 33 if the prevailing radix is not decimal:

-03\*10+3

because the radix change only affects the value immediately following it, in this case 3.

Binary Shifting

The binary shift operators  $($  left,  $)$  right) are used to logically shift a 16-bit value to the left or right. The number of places to be shifted is specified by the value following the shift operator. If that value is negative, the direction of the shift is reversed. For example, all of the following expressions have a value of 4 decimal:

8>1 1<2  $2>-1$ 

One-byte Values

All of the above discussion has been based on the computation of 16-bit (two byte) numeric values. Many of the Z80 operations require an 8-bit (one byte) value. Since all computations are done as a 16-bit value, an operation calling for only eight bits will discard the high order eight bits (the most significant byte) of the value. If the byte discarded is not either zero or minus one (all one bits), a warning will be given on the assembly listing.

Character Values

To generate a binary value equivalent to the ASCII representation of a character string, the single (') or double (") quotation mark is used. The character string is TDL 'zeo Relocating/Linking Assembler User's Manual Page 12 Chapter l: Introduction

enclosed in a pair of the quotation marks. For example, all of the following are valid character values:

"A" 'B' nAan 'CO'

Note that whichever quotation mark is used to initiate the character string it must also be used to terminate it. If the string is longer than two bytes, it is truncated to the left. Each 7-bit ASCII character is stored in an 8-bit<br>byte, with the high-order bit set to zero.

Byth-order bit set to a character string of this type may be used wherever a numeric value is allowed.

A single quote may be used inside a string delimited by double quotes, and vice-versa. If it is necessary to use a single quote within a string delimited by single quotes, two single quotes must be used. The same is true for a double quote in a string delimited by double quotes.

Location Counter Reference

The location counter may be referenced as a numeric 16-bit value by the use of the symbol . (period). The value represented by . is always the location counter value at the start of the current assembly language statement. For example:

JMP.

is an effective error trap, jumping to itself continuously.

#### Chapter 2

# Addressing and Relocation<br>---------- --- ----------

Address Assignment

As source statements are processed by the assembler, consecutive memory addresses are assigned to the instruction and data bytes of the object program. This is done by incrementing an internal program counter each time a memory byte is assigned. Some statements may increment this internal counter by only one, while others could increase it by a large amount. Certain pseudo-ops and direct assignment statements have no effect on the counter at all.

In the program listing generated by the assembler, the address assigned to every statement is shown.

Relocation

The TDL Z80 Assembler will create a relocatable object program. This program may be loaded into any part of memory as a function of what has been previously loaded. To accomplish this, certain 16-bit values which represent addresses within the program must have a relocation consLant added to them. This relocation constant, added when the program is loaded into memory, is the difference between the memory location an instruction (or piece of data) is actually loaded into, and the location it was assembled at. If an instruction had been assembled al location 100 {decimal), and was loaded into location 1100 {decimal), then the relocation constant would be 1000 (decimal).

Not all 16-bit quantities must be modified by the relocation constant. For example, the instruction:

LXI H.OOFFH

references a 16-bit quantity (OOFFH) which does not need relocation. However, the set of instructions:

JZ DONE  $\bullet$  .

 $\sim$ DONE:

does reference a 16-bit quantity {the address of DONE) which must be relocated, since the physical location of DONE changes depending on where the proqram is loaded into raemory.

To accomplish this relocation, the 16-bit value forming

TDL ZBO Relocating/Linking Assembler User's Manual Page 14 Chapter 2: Addressing and Relocation

an address reference is marked by the assembler for later modification by the loader or linkage editor. Whether a particular 16-bit value is so marked depends on the particular fo-bit value is so marked depends on the<br>evaluation of the arithmetic expression from which it is<br>obtained. A constant value (integer) is absolute (not relocatable), and never modified. Point references (.) are relocatable (assuming relocatable code is being generated), and are always modified by the loader or linkage editor. Symbolic references may be either absolute or relocatable.

If a symbol is defined by a direct assignment statement, it may be absolute or relocatable depending on the<br>expression following the equal sign (=). If the symbol is a label (and relocatable code is being generated) then it is relocatable.

To evaluate the relocatability of an expression, consider what happens at load or linkage edit time. A relocation constant, r, must be added to each relocatable element, and the expression evaluated. For example, in the expression:

 $Z = Y+2*X-3*W+V$ 

where V, W, X, and Y are relocatable. Assume that r is the relocation constant. Adding this constant to each relocatable term, the expression becomes:

 $Z(r) = (Y+r)+2*(X+r)-3*(W+r)+(V+r)$ 

By rearranging the expression, the following is obtained:

 $Z(r) = Y+2*X-3*W+V + r$ 

This expression is suitable for relocation because it contains only a single addition of<br>r. In general, if the expression result in the addition of either of legal: the relocation constant can be rearranged to an be rearranged to<br>the following, it is

O\*r absolute expression<br>l\*r relocatable express. relocatable expression

If the rearrangement results in the following, it is illegal:

n\*r where n is not 0 or <sup>l</sup>

Also, if the expression involves r to any power otner than Also, if the expression involves I to any power other<br>1, it is illegal. This leads to the following rules:

l. Only two values of relocatability for a complete<br>expression are allowed (ie. n\*r where n = 0 or l). exoression are allowed (ie.  $n * r$  where  $n = 0$  or 1).

2. DiVision by a relocatable value is illegal. TDL 280 Relocating/Linking Assembler User's Manual Page 15 Chapter 2: Addressing and Relocation

- 3. Two relocatable values may not be multiplied together.
- Relocatable values may not be combined by logical operators.
- 5. A relocatable value may not be logically shifted.

If any of these rules is broken, the expression is illegal and an error message is given. If X, Y, and Z are relocatable symbols, then:

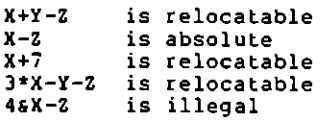

Only  $16$ -bit quantities may be relocated. All  $8$ -bit values must be absolute or an error will be given.

### Relocation Bases

One of the unique capabilities of the TDL Z80 Assembler is its ability to handle symbolic references to separately located areas of memory, where the mapping of symbols to physical addresses occurs at linkage edit time. The symbolic names for independently located memory areas are called "relocation bases". These relocation bases may represent ROM vs. RAM, shared COMMON areas, special memory areas such as video refresh, memory mapped I/O, etc. Within areas such as video refresh, memory mapped I/O, etc. Within<br>each subprogram, each of these memory areas is referenced by<br>a unique name, with the actual allocation deferred to the link edit and load process. All memory references within the assembled program are relative to one of these relocation bases.

As each relocation base is assiqned a name in the program (through the use of the .EXTERN pseudo-op), it is implicitly assigned a sequential identifying number. This number appears in the listing as part of any address relative to that base.

Four of these relocation bases (0-3) have predefined names and meanings, and are treated differently at linkage edit time than the remainder of the bases. Base 0 represents absolute memory locations (i.e. it always has the value of 0). Base 1 has the name .PROG. and represents the program area (maybe PROM or ROM). Most program code (and data in non-rommed programs) is generated relative to this relocation base. Base 2 has the name .DATA. and represents the local data area for each module. Most local data is defined relative to this base. Base 3 has the name .BLNK. and represents the global "blank common". This relocation base is always assigned the value of the first free byte in memory after the local data storage (.DATA.) and other data relocation segments by the linkage editor. Because it is TDL 280 Relocating/Linking Assembler User's Manual Page 16 Chapter 2: Addressing and Relocation

always the last allocated, modules referencing this area can be included in any order, regardless of the amount of the area they use. Relocation segments relative to bases 1 and 2 (.PROG.

and .DATA.) are always allocated additively (i.e. after each module is allocated, the value of the relocation base is increased by the size of the segment). All other relocation bases are normally assumed to have constant values during the allocation process (usually assigned by the linkage editor).

Each symbol defined during the assembly has a relocation<br>base associated with it. There are no limitations on base associated with it. There are no limitations on the code relative to .PROG. can<br>freely reference data relative to .DATA.). Expressions<br>containing symbols must evaluate to a value relative to a single relocation base, but may contain references to multiple relocation bases. All relocation base references except for the final result must be part of sub-expressions which evaluate to absolute values. For example, if T and U<br>are symbols relative to base 1, V and W relative to base 2, and X and Y relative to base 3, then the followinq are valid expressions;

T+(V-W) (note the parentheses to make V-W a subexpression)

 $X+3$ 

 $T - (V-W) * U + (X-Y)$ 

and the following are invalid:

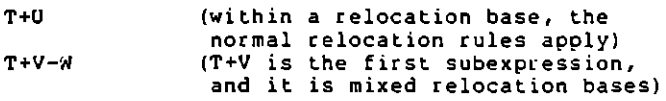

It should be noted that conceptually, normal external symbols are simply relocation bases with a size of zero (0), and the assembler treats them that way. An assignment of the form:

 $N = P + 5$ 

where P is an external symbol, makes N a symbol whose where P is an external symbol, makes N a symbol whose<br>address is relative to P, even though P has no size. Hence, expressions of the form:

 $5*(P-N)$ 

where P and N have the same relocation base, are in fact valid.

#### Chapter 3

#### Pseudo-Operations ----------------

Pseudo-operations (pseudo-ops) are directions to the assembler to perform certain operations for the programmer, as opposed to machine operations which are instructions to the computer. Pseudo-ops perform such functions as listing control, data conversion, or storage allocation.

# Address Mode and Origin

The TDL ZBO Assembler normally assembles programs in relocatable mode, so that the resultant program can be loaded anywhere in memory for execution. Therefore, all programs are assembled assuming their first byte is at address zero (0), because they can be relocated anywhere. When desired, however, the assembler will generate absolute object code, either for the entire program, or just selected portions. The assembler will also locate the assembled code at any address desired. The two pseudo-ops which control address mode, relocation base and address origin are .LDC and .RELDC .

. LDC n

This statement sets the location counter to the value n, which may be any valid expression. If n is an absolute value, then the assembler will assign absolute addresses to all of the instructions and data which follow. If n is relocatable, then relocatable addresses will be assigned, relative to the relocation base of the expression.

The program is assumed to start with an implicit .LDC to relocatable address zero (0) of the relocation base named .PROG. (the default relocation base for normal programs). A program can contain more than one .LOC, each controls the assignment of addresses to the statements following it.

To reset the program counter to its value prior to the last .LOC, the statement:

.RELOC

is used. This statement restores both the value, the relocation base and the addressing mode which were in effect before the immediately preceding .LDC. If no .LDC has been a .RELOC is equivalent to a: done, then a .RELOC is equivalent to a:

.LOC 0

TDL Z80 Relocating/Linking Assembler User's Manual Page 18 Chapter 3: Pseudo-Operations

When in relocatable addressing mode, the assembler will determine whether relocatable as described in Chapter 2. each l6-bit value is absolute or

Data Definition

The TDL 280 Assembler provides a number of different<br>do-ops for describing and entering data to be used by pseudo-ops for describing and entering data to be used by the program.

#### . RADIX

When the assembler encounters a number in a statement, it converts it to a 16-bit binary value according to the radix indicated by the programmer. The statement:

.RADIX n

where  $n$  is  $2$ ,  $8$ ,  $10$ , or  $16$ , sets the radix to  $n$  for all numbers which follow, unless another .RADIX statement is ncountered, or the radix is modified by the <sup>-</sup>r operator<br>encountered, or the radix is modified by the <sup>-</sup>r operator<br>or a suffix radix modifier. The statement:

.RADIX 10

implicitly begins each assembly program, setting the initial radix to decimal .

#### . BYTE:

To enter one (or more) 9-bit (one byte) data values into the program, the statement:

 $-BYTE$  n  $[$ , n  $...$   $]$ 

where  $n$  is any expression with a valid  $\theta$ -bit value is used. More than one byte can be defined at a time by separating it from the preceding value with a comma.<br>All of the bytes defined in a single .BYTE statement are<br>assigned consecutive memory locations. For example:

.BYTE 23,4\*-HOFF,BETA-ALPHA

defines three sequential bytes of data.

,WORD

To enter a 16-bit (two byte) value into the program, the statement: .WORD nn (, nn ... }

where nn is any expression with a valid 16-bit value, is used. Multiple 16-bit values may be defined with one .WORD statement by separating each from the preceding one with a comma.

All 16-bit values defined by the .WORD pseudo-op are stored in standard zeo word format, least significant byte first.

For example, the following statement:

.WORD ALPHA, 234\*BETA, "HOEEFF

defines three sequential 16-bit values, or a total of six bytes of data.

• ASCII, .ASClZ, and .ASCIS

To enter strings of text characters into lhe program, one of the statements:

.ASCII dtextd | (n) .ASCIZ dtextd | [n] .ASCIS dtextd | [n]

is used. The d represents a text delimiter, and may be any character (other than space or tab) not contained in the text itself. Each character in the text is converted to its 7-bit ASCII representation (with the eighth bit zero), and stored in sequential memory locations. When the delimiter character is again encountered, the text is considered terminated (the delimiter is not stored with the string). The delimited string may be followed by another delimiter, and another string, and this may be repeated as desired.

If it is necessary to include values in the text string for which no character exisls, then the second option shown above may be used. If in place of a string delimiter, the assembler finds a left square bracket ([), then the numeric expression enclosed within it and a matching right square bracket ()) is evaluated as an 8-bit value and stored as the next byte of the string. These 8-bit values may be intermixed with delimited strings as required.

<sub>ys us reguireu.</sub><br>It is important to note that tab, carriage return, and line feed are all valid characters within a and fine feed are all valid emaracters within a<br>delimited text string. It is therefore possible that a .ASCIx statement will encompass more than one line in the source program.

The difference between the three pseudo-ops described above is in their treatment of the last byte<br>generated by the statement. The .ASCII statement just stores the byte. The .ASCIZ statement stores one additional byte after the last one, a null (zero) byte to mark the end of the string in memory. The .ASCIS

pseudo-op sets the high-order (eighth) bit of the last byte to one to flag the last byte. The followinq are all valid .ASCix statements: .ASCII /This is a string/ .ASCIZ /This is two/ 1 strinqs in one place' .ASCIS [-HOD] (-HOA] "Message on new line" .ASCII \

Message on new line\

#### .RAD40

The Radix-40 character set for symbols was chosen because it allows a six character symbol to be stored in only four bytes of memory. To allow the program to define data bytes in this character set, the statement:

.RAD40 symboll  $($ , symbol2 ... $)$ 

is used. The symbol must conform to all the rules specified for assembler symbols, and is converted into the Radix-40 notation and stored in four sequential bytes of memory. If multiple symbols are to be converted and stored, each must be separated from the preceding one by a comma.

### Storage Allocation

The TDL 280 Assembler allows the programmer to reserve single locations, or blocks of many locations, for use<br>during the execution of the program. The two pseudo-ops used for this purpose are .BLKB and .BLKW. The format of the statement using these pseudo-ops is:

.aLKx n

where n is the number of storage locations to be reserved.

For the .BLKB pseudo-op, each storage location consists of one byte, so the above statement will reserve n contiguous bytes of memory, starting at the current location counter. The .BLKW pseudo-op uses a word (two bytes) as its storage unit, so the above statement would reserve n words,<br>or two times n bytes of contiguous memory.

For example, each of the following statements reserves 24 (decimal) bytes of sloraqe:

.BLKB 24.<br>.BLKW <sup>-</sup>012 .BLKB 2•12. Program Termination

Every program must be terminated by a .END pseudo-op. The format of this statement is:

.END start

where start is an optional starting address for the program. The startinq address is normally only necessary for the main program. Subprograms, which are· called from the main program, need no starting address. •

When the assembler encounters the .END pseudo-op during pass 1 of the assembly, it returns to the initialization point to await further instructions (see Appendix C). On a listing pass, the . END pseudo-op initiates the printing of the symbol table (if not suppressed by a prior .XSYM pseudo-op). On a punching pass, the .END pseudo-op punches the EOF record on the object tape.

#### Subprogram Linkage

Programs usually consist of a main program and numerous subroutines which communicate with each other through parameter linkages and through reference to symbols defined elsewhere in the program. Since the TDL ZBO Assembler provides the means for the various program components to be assembled separately from each other, the linkage editor (which finally puts the pieces together) must be able to identify those symbols which are references (or referenced) external to the current program. For a given subprogram, these •1inkaqe• symbols are either symbols defined internally which must be available to other programs to reference, or symbols used internally but defined externally to the program. Symbols defined within the program but available to other subprograms are called "internal• symbols. Symbols used internally but defined elsewhere are<br>called "external" symbols. called "external" symbols.<br>Called "external" symbols.<br>To set up these linkages between subprograms, four

pseudo-ops are provided: .IDENT, .EXTERN, .INTERN, and<br>.ENTRY.

The .IDENT statement has the format:

• I DENT symbol

where symbol is the relocatable module name. This name is used by the linkage editor to identify the module on memory allocation maps, and to allow the selective loading of the module if it is part of a subprogram library. If the . IDENT statement does not appear in a program, the name ".MAIN." is assumed. The .IDENT name appears at the top of every listing page, and is displayed on the console at the start of the second assembly pass of that module.

TDL ZSO Relocating/Linking Assembler User's Manual Page 22 Chapter J: Pseudo-Operations

All three remaining statements have the same format:

```
.EXTERN symboll [, symbol2,..}
.INTERN symbol! [, symbol2 ... } 
.ENTRY symboll \left(, symbol2 ...
```
where symboll is the symbol being declared as external, internal, or as an entry point. Multiple symbols may be declared in the same statement by separating each from the preceding one with a comma.

The .EXTERN statement identifies symbols which are defined elsewhere. External symbols must not be defined within the current subprogram. The external symbols may only be used as addresses, or in expressions that are to be used as addresses. External symbols may be used in the same manner as any other relocatable symbol, with the following restrictions:

- 1. The use of more than one external symbol in a single expression is illegal. Thus X+Y where X and Y are both external is illegal.
- 2. Externals may only be additive. Therefore the following expressions are illegal (where Xis an external symbol):

-x 2\*X SQR-X 2\*X-X

Symbols declared as external by the .EXTERN pseudo-op<br>may also be used as relocation bases. This is done by using an external symbol as the argument to a .LOC pseudo-op. All memory allocated by the assembler after the .LOC will be addressed relative to the specified relocation base. The most common use of this capability is the declaration of COMMON blocks for the sharing of data between assembler and PORTRAN subprograms. All named COMMON blocks are in fact just different relocation bases. Symbols used as relocation bases have unique values during the assembly of the program module. At any point in time, the current value of the relocation base symbol is the number of bytes which have been allocated to that base so far. This means that subsequent .LOC pseudo-ops referencing the same external symbol will start the memory allocation at the next available byte in that relocation base, not at relative location zero  $(0)$ .

There are three predefined relocation base symbols: .PROG., .DATA. and .BLNK.. These relocation bases are used for the program code, separately located data (in a ROM/RAi-1 environment), and blank (unnamed) common respectively.

The .INT8RN pseudo-op identifies those symbols within the current subprogram which are to be made accessible to other programs as external symbols. This statement has no effect on the assembly process for the current program, but merely records the name and value of the identified symbols on the object tape for later use by the linkage editor. An internal symbol must be defined within the current program as a label, or in a direct assignment statement.

The .ENTRY pseudo-op functions identically to the .INTERN pseudo-op, with one addition. It is sometimes desirable to put many subroutines with common usage into one "library", and to allow the linkage editor to select only those programs from the library which are called by the program being linkage edited.

The .ENTRY statement, in addition to functioning as a .INTERN statement, also flags the specified symbols as program entry points. If the subprogram is later put into a library, this will specify to the linkage editor that this program is to be included only if one of its entry points is referenced as an external symbol by an already included program.

Since these entry points are external to the program referencing them, they must be listed in a .EXTERN statement in the calling program.

Listing Control

Program listings are printed on the list device during<br>pass 2 and 4 (see Appendix C) of the assembly. The listing is printed as the source program statements are processed during the pass. The standard listing contains (from left to right):

- 1. Error flags (if present).<br>2. Location counter for the
- Location counter for the first byte generated by this statement.
- 3. Instruction or data in hexadecimal (maximum of five bytes per line printed).
- 4. EKact image of the input statement.

The standard listing displays all 16-bit quantities in 16-bit (two byte), most significant byte first, format. These quantities are properly reversed in the object code as required by the ZBO. A 16-bit relocatable address relative to the .PROG. relocation base is flagged with an apostrophe ('),one relative to the .DATA. relocation base is flagged with an asterisk (\*), and all others are followed by the assigned number of their relocation base.

Within a macro expansion, only the macro call and those statements which generate actual object code are normally listed.

If a single statement generates more than the maximum of five bytes that can be listed on a single line, the remaining bytes are properly generated, but not normally TDL 200 Relocating/Linking Assembler User's Manual Page 24 Chapter J: Pseudo-Operations

#### listed.

A listing always begins at the top line of the page, and 60 lines are printed per page, with a two line margin at the top, and a two line margin at the bottom. A page is assumed to be *i2* (or 79) columns wide (depending on the list device selected - see Appendix C). Each page is numbered, and can<br>have an optional title and sub-title.

The standard listing options can be changed and expanded by the use of the following pseudo-operations:

- .PAGE This statement causes the assembler to skip to the top of the next page (by counting lines). A form feed character in the input text will have the same effect.
- .XLIST This statement causes the assembler to stop listing the assembled program at this point.
- .LIST This statement is normally used following a .XLIST to resume program listing.
- .LALL This statement causes the assembler to list everything which is processed. This includes all text, macro expansions, and all other statements normally suppressed in the standard listing.
- .XALL This statement is normally used following a .LALL to resume the normal listing.
- .SALL This statement causes the suppression of all can be macro expansions and their text. It reset by a subsequent .LALL or .XALL.
- .XS<H This statement suppresses the symbol table listing normally performed upon encountering the .END statement.
- LS<H Normally not used, this statement enables the listing of the symbol suppressed by the .XSYM pseudo-op. table previously
- . LA DOR This statement causes the assembler to list all 16-bit quantities in the same order it generates them in the object code (least significant byte first).
- . XADDR Normally used following a .LADDR statement, this statement resumes the normal listing of 16-bit quantities in non-swapped format.

TDL ZSO Relocating/Linking Assembler User's Manual Page 25 Chapter 3: Pseudo-Operations

- .LIMAGE This statement causes the assembler to list every byte generated, even if more than one line (at five bytes per line) is required. In this mode, the assembler will attempt to split the input source statement to indicate which part of the statement is generating which bytes.
- .XJMAGE Normally used following a .LIMAGE statement, this statement resumes the normal this statement resumes the normal listing of<br>
only five bytes of generated data per statement .
- . LCTL This statement causes all subsequent listing control statements (e.g .. XLIST) to be listed themselves. Normally, no listing control statement is itself listed. The .XCTL pseudo-op is used to reset this option .
- . XCTL Normally used following a .LCTL statement, this statement resumes the default suppression of the listing of listing control statements .
- . SLIST This statement causes the current listing control flags to be saved on a four element push-down stack. The current flag settings remain unchanged. These settings may later be restored with the .RLIST pseudo-op. This pseudo-op may be followed on the same line with another listing control pseudo-op, which will take effect prior to the listing of the .SLIST statement.
- . RLIST This statement restores the listing control flags from the top element of the .SLIST push-down stack. These new flags take effect with the statement following the .RLIST.
- . TITLE dtextd This statement defines the delimited string text to be the title to be printed at the top of every page of the listing. The in the .ASCII pseudo-op, and must be no longer than 72 characters. If the .TITLE pseudo op is the first statement on a page, then the new title will be printed at the top of that page .
- . SBTTL dtextd This statement defines the delimited string text to be the sub-title to be printed at the top of every page of the listing. It follows the same rules as the .TITLE pseudo-op.

·rcL ZBO Relocating/Linking Assembler User's Manual Page 26 Chapter 3: Pseudo-Operations

- .REMARK dtextd This statement inserts a remark into the listing. The delimited text can be any number of lines long, being terminated only by the matching delimiter .
- . PRNTX dtextd This statement, when encountered, causes the delimited text string to be typed on the console. This statement is frequently used to print out conditional information, and to report the progress through pass 1 on very long assemblies.

## Punch Control

The TDL 280 Assembler normally produces an object tape in the TDL Standard Relocatable Format (see Appendix E). However, the assembler can produce an object tape compatible with the "INTEL Standard• hex tape. To control which format is beinq produced, the two pseudo-ops .PREL and .PASS are used. The .PABS pseudo-op causes the assembler to produce<br>an INTEL compatible tape for all following generated code. The .PREL causes the assembler to return to producing TDL Standard Object Tape.

Every program starts with an implicit .PREL pseudo-op.

In addition, the assembler can punch the output tape in both binary and ASCII. To control which type of output is being produced, the two pseudo-ops .PBIN and .PHEX are used. The .PBIN pseudo-op causes the assembler to produce a binary tape in the current format. The .PHEX pseudo-op causes the output of an ASCII tape. Every program starts with an implicit .PHEX pseudo-op.

To control the generation of linkable object modules, two pseudo-ops are provided. The .LINK pseudo-op indicates that linkage information is to be included in the object produced. The .XLINK pseudo-op inhibits this information from being output. Every program starts with an implicit .XLINK pseudo-op.

The TDL ZBO Assembler provides one additional facility to assist the TDL ZBO Debugging System. At the programmers option, the assembler will punch all of the global (non-local) symbols in the program module onto the end of the object tape. For each symbol, the assembler also punches its relocation base and its value relative to that base. Two pseudo-ops are provided to control this symbol table punching. The .PSYM pseudo-op enables the punching, and the .XPSYM pseudo-op disables it. The default is to not punch the symbol table (.XPSYM).

TDL Z80 Relocating/Linking Assembler User's Manual Page 27 Chapter 3: Pseudo-Operations

Conditional Assembly

Parts of a program may be assembled on a conditonal basis depending on the results of certain tests specified to the assembler through the use of the .IFx pseudo-op. The general form of the pseudo-op is:

.IFx arg, [true text] ..• [(false text]}

where the text within the first square brackets is assembled only if the specified test on the argument is TRUE, and the optional text within the second set of brackets is assembled if the condition is false. Any number of spaces or blank lines (or lines with only comments) may separate the true and false texts.

The square brackets around the true text may be omitted if there is no false text, and the entire true text is contained on the same line as the .IFx pseudo-op.

The first set of conditions which can be tested are the numeric value of the argument. These pseudo-ops are listed below:

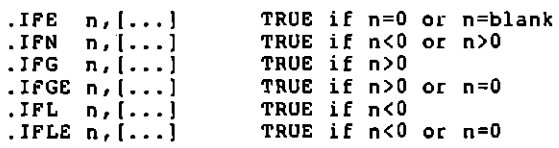

The following .IF pseudo-ops test for whether the assembler is processing pass l or not:

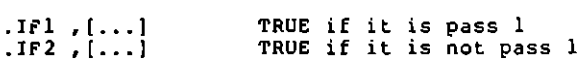

The next set of conditionals tests for whether a symbol has been defined yet or not:

. IFDEF symbol, ( ... ) .IFNOEF symbol,( •.• I TRUE if the symbol is defined TRUE if the symbol is undefined

The next set of .IF pseudo-ops tests to see whether its argument is blank or not. These pseudo-ops require that the argument be enclosed in square brackets ( (]). The format is as follows:

. IFB  $[...], [...]$  TRUE if blank .IFNB  $[...]$ ,  $[...]$  TRUE if not blank

The quantity enclosed in the brackets is blank if it is empty, or consists only of spaces and tabs. Optionally, the argument being tested may be enclosed in paired delimiters in the same manner as the .ASCix pseudo-ops. If the first non-blank, non-tab, character after the pseudo-op is a left square bracket ([), the bracket method is used, otherwise, the delimiter method. For example:

 $IFB / ... / ($ ...]

The last pair of conditionals operate on character<br>strings. They take two arguments which are interpreted as strings. They take the interpreted and make a character by character comparison of the two strings to determine if the condition is met. Each of the strings may either be in the . IFB/.IFNB pseudo-ops above. The same method need not be used for both strings. The format of these conditionals is as follows:

.IFIDN [...]<br>.IFDIF [...]  $[...]$ ,  $[...]$ [...],[...] TRUE if identical<br>[...],[...] TRUE if different TRUE if different

The maximum lenqth of the strings to be compared .is 255 characters. In making the comparison, all trailing blanks and tabs are ignored in the two arguments.

Synonyms

It sometimes becomes useful, for documentation or ease of programming, to define new names for already existing symbols. The TDL Z80 Assembler has four pseudo-ops which allow the definition of synonyms for already defined symbols. The format of these pseudo-ops is:

.xxSYN symboll,symbol2

The four pseudo-ops are .SYN, .OPSYN, .SYSYN, and .MASYN. The only difference between the four is that the latter three limit the type of symbol for which the synonym is being defined.

The statement above defines the second operand as being synonymous with the first operand. In the case of the .SYN pseudo-op, the symbol tables are searched for the first operand in the order: programmer defined symbol, macro, operation. The .OPSYN pseudo-op limits the search to operations, the .SYSYN to programmer defined symbols, and the .MASYN to macros. The second operand is defined to be identical to the first operand at the time the synonym is defined. Later changes to the first operand will not affect the second.

The following are valid synonym definitions:

,OPSYN .BY1'E,DB .SYN .WORD,DW

TDL 280 Relocating/Linking Assembler User's Manual Page 29 Chapter 3: Pseudo-Operations

.SYSYN ALPHA,BETA .SYN A,Rl

Object Machine Validation

Although the TDL Macro Assembler will run only on a 280 processor, it can obviously be used to generate object code for any of the 8080 compatible micro-processors. To facilitate the use of the assembler for this purpose, two additional pseudo-ops are available: .IBOBO and .ZBO.

The .IB080 pseudo-op causes all subsequent uses of machine operations which are unique to the zeo (and hence unavailable on the BOBO) to be flagged with a Z warning message. Such uses will be properly assembled however.

The .zeo pseudo-op (which is the default) disables the feature so that no further Z warnings will be given.

TDL Z80 Relocating/Linking Assembler User's Manual Page 30 Chapter 4: Macros

#### Chapter 4

#### Macros ------

<sup>A</sup>common characteristic of assembly language programs is that many coding sequences are repeated over and over with only a change in one or two of the operands. It is convenient, therefore, to provide a mechanism by which the repeated sequences can be generated by a single statement. The TDL ZSO Assembler provides the capability to do so by allowing the repeated sequences to be written, with dummy values for the changed operands, as a macro. A single statement, referring to the macro by name and providing values for the dummy operands, can then generate the repeated sequence.

Macro Definition

A macro is defined by use of the .DEFINE pseudo-op. This is followed by the symbolic name of the macro. The macro name must follow the rules for the construction of symbols. The name may be followed by a list of dummy<br>arguments enclosed in square brackets. The dummy arguments arguments enclosed in square brackets. The dummy arguments are separated by commas, and may be any symbol which is convenient. Following the macro name and optional dummy arguments must be an equal sign (~). The following are examples of the heading part of a macro definition:

.DEFINE MACRO =<br>.DEFINE MOVE(A.B) = .DEFINE BIGMAC(ARG1,ARG2,ARG3, \$ARG5) =

Following the macro definition header comes the body of the macro. It need not start on the same line as the<br>definition header. The body of the macro is delimited by a matched pair of left and right square brackets ( $\begin{bmatrix} 1 \end{bmatrix}$ ). For example:

```
.DEFINE MOVE[A,B)• 
(LOA A 
STA BJ
```
### Macro Calls

A macro may be called by any statement. A macro call consists of the macro name followed (optionally) by a list of arguments. The arguments are separated by commas, and may optionally be enclosed in left and right square brackets (()). If the brackets are used (the first non-blank/non-tab character after the macro name is a left square bracket),

then the arguments are terminated by a right square bracket. If there are n dummy arguments in the macro definition, then all arguments after the first n are ignored (although they do take space and time to process). If the brackets are omitted, the argument string ends when a carriage return or semicolon is encountered.

The arguments must be written in the order in which they are to be substituted for the dummy arguments. The first argument is substituted for each appearance of the first dummy argument, the second for the second, etc. The actual arguments ace substituted as character strings for the dummy arguments, no evaluation of the arguments takes place until the macro is processed.<br>Referring to the

the definition of MOVE above, the occurrence of the statement:

#### MOVE ALPHA,BETA

will cause the substitution of ALPHA for A and BETA for 8 in the macro.

Statements which contain macro calls may be labelled and have comments like any other statement.

Macro arguments are terminated only by comma, carriage return, semicolon, or right square bracket (when started by left square bracket). These characters may not be used in the arguments unless the argument is enclosed in<br>parentheses. Each time an argument is passed to a macro, one set of matched parentheses is removed, but all of the characters within the parentheses are substituted for the dummy argument in the macro. Note that spaces and tabs do not terminate arguments, but are considered to be part of them.

Macros do not need to have arguments. The macro name (and arguments if any) may appear anywhere in a statement where a symbol would normally appear, and the text of the macro exactly replaces the macro name and its arguments in that statement.

### Comments

Comments may be included within a macro definition. Storing the comments with the macro (so that they will appear when the macro is expanded) takes space however. If the comment within the macro definition is preceded by two semicolons (instead of the normal one), the comment will be ignored during the definition of the macro, and will not be stored as part of the definition. This will eliminate the appearance of the comment every time the macro expansion is listed, however.

TDL ZBO Relocating/Linking Assembler User's Manual Page 32 Chapter 4: Macros

Created Symbols

When a macro is called, it is often useful to generate symbols without explicitly stating them in the call. A good example of this is labels within the macro body. It is usually not necessary to refer to these label externally to the macro expansion, therefore there is no reason why the programmer should be concerned as to what those labels are. The same with temporary data areas. To avoid conflicts, however, it ·is necessary that a different symbol be used each time the macro is called (even with local symbols, the macro could be called more than once between two global symbols). Created symbols are used for this purpose.

Each time a macro that requires a created symbol is called, a symbol is generated and inserted into the macro. These symbols are of the form •. nnnn (two periods followed by four digits). It should be noted that this makes these<br>symbols local symbols (start with two periods). The symbols local symbols (start with two periods). The<br>programmer is advised not to use symbols of this form. The programmer is advised not to use symbols of this form. four digits start at 0000 and are incremented by one each time a symbol is created.

A created symbol is specified in the macro definition by preceding a dummy argument by a percent sign (%). When the macro is called, all dummy arguments of the form %symbol are replaced by created symbols (each with a different one). If, however, the position of the dummy argument in the argument list corresponds to an actual argument provided in the call, then the actual argument is used in place of the

An actual argument can in fact be empty (signified by An actual argument can in fact be empty (signified by<br>two consecutive commas in the argument list). An argument<br>of this kind (a "null" argument) is considered to be defined as having a value of the empty string (no characters), and will prevent the generation of a created symbol for its corresponding dummy argument.

For example:

```
.DEFINE PRINTIA, %8) =
(CALL LINPRT 
JMP %8 
.ASCIS \A\ 
\B:]
```
This macro prints a message on the printer. The first argument to the macro is the text string to be printed. LINPRT is a line printer routine. Labelling the location following the text is necessary because of the indeterminate length of the message. The use of 3 created symbol here is useful since there would normally be no reason to reference the label. Calling the macro by:

TDL Z80 Relocating/Linking Assembler User's Manual Page 33 Chapter 4: Macros

PRINT This is the message

would result in printing "This is the message" when the assembled macro was executed. If it had been called:

PRINT This is the message,MAJN

the message would have been printed, but control would be transferred to the label MAIN, which substituted for %8 instead of a created symbol.

Concatenation

The apostrophe or single quote {') is defined within a macro definition as the concatenation operator. This allows a macro argument to be only part of a symbol or expression, with the character string which is substituted for the dummy argument being joined with other character strings that are part of the macro definition to form a complete symbol or expression. This ioining is called concatenation. expression. This joining is called concatenation. Concatenation is performed by the assembler when an apostrophe is used between the strings to be joined (one or both of which must be a dummy macro argument). For example:

.DEPINE BR(A,B]= (JR'A B]

defines a conditional branch statement. When called, the argument A is appended to the JR to form a single symbol. If the call were:

BR Z,LOOP

then the generated code would be:

JRZ LOOP

Default Arguments

Normally, missing arguments in a macro are replaced by nulls. Por example, in the macro:

.DEFINE BYTES $[A1,A2,A3,A4,A5,A6]=$ (.BYTE Al,A2,A3,A4,A5,A6]

a call of BYTES(l,2] would generate an error because of the missing arguments to the pseudo-op .aYTE.

To remedy this, the assembler provides the programmer with the means to supply default arguments to be used when no argument is provided in the macro call. Default arguments are defined as part of the macro definition by enclosing them in parentheses and inserting them immediately

TDL ZBO Relocating/Linking Assembler User's Manual Page 34 Chapter 4: Macros

after the dummy argument to which they refer. To solve the above problem, the definition would be written as:

 $P([0, b]$ . DEFINE BYTES  $[A1(0), A2(0), A3(0), A4(0), B5(0)] =$ [.BYTE Al,A2,A3,A4,A5,A5]

which would always generate six bytes of data, regardless of how many arguments were provided in the call.

```
ASCII Interpretation of Numeric Arguments
```
If the reverse slash (\) preceeds the first character of an argument in a macro call, the value of the expression following the reverse slash is converted to an ASCII string. This string is then used as the argument to the call. The value is considered to be a 16-bit positive value, and the conversion is done in the current radix. Leading zeros are<br>suppressed unless the value is zero.<br>For example:

 $A = S$  $B = 6$ MACRO \A+B, \A\*B

is the same as:

MACRO 11, 30

if the current radix is 10.

Macro Expansion Termination

Under normal conditions, a macro exoansion terminates at the end of the macro definition. It iS sometimes desirable to terminate the macro expansion prior to the end of the

definition. This is usually done as part of some conditional assembly within the macro. A special pseudo-op is provided for this purpose:

.EXIT

When processed by the assembler, the .EXIT pseudo-op immediately terminates the macro expansion, just as if the end of the macro had been encountered. Only the current expansion is terminated if multiple macro expansions are<br>being nested.

#### User Defined Macro Errors

It is sometimes desirable to have a macro cause an assembly error. This might be done when invalid parameters are passed to the macro, or if parameters are missing. A

TDL ZBO Relocating/Linking Assembler User's Manual Page 35 Chapter 4: Macros

special pseudo-op is provided to allow this:

.ERROR dtextd

This pseudo-op will cause an asterisk (\*) to be listed as the error code, the error count to be incremented by one, and the line to be listed as an error. The delimited text is treated exactly as in a .REMARK pseudo-op, and can be used to provide information about the nature of the error.

#### Nesting

-------

Macros may be nested. This means that macros may be both called and defined within other macros. A macro that is defined within another macro may not be called until the defining macro has been called. At that time, the new macro is available to be called by any statement.

The only limit to how many levels deep macro calls and definitions may be nested is the amount of memory available.

#### Appendix A

# Summary of Machine Operation Mnemonics<br>------- -- ------ --------- --------

The following section presents a summary of the 280 machine operations and their assembler mnemonics. The appendix is arranged by type of instruction for ease of reference. For further information on the machine operations, refer to the "ZILOG 280-CPU Technical Manual".

To make the information presented more readily usable, a shorthand notation is used for describing the assembler format of the instruction and its actual operation. All capital letters and special charcters in the mnemonic description are required. The lower class of values which can be inserted in the instruction at that point. A single lower case letter indicates an 8-bit quanity or register, while a double lower case letter indicates a 16-bit quantity or register. A symbol enclosed in parentheses in the machine operation section indicates that the value whose address is specified is used. The following is a summary of the notation used; exceptions will be noted where appropriate in the following sections.

r one of the 8-bit registers A, B, C, D, E, H, L<br>n any 8-bit absolute value<br>ii an index register reference, either X or Y ii an index register reference, either X or Y zz B for the BC register pair, D for the DE pair<br>nn any 16-bit value, absolute or relocatable<br>rr B for the BC register pair, D for the DE pair, H for the HL pair, SP for the stack pointer gq B for the BC register pair, D for the DE pair, H for the s any of r (defined above), M, or d(ii) IFF interupt flip-flop<br>CY carry flip-flop CY carry flip-flop<br>ZF zero flag ZF zero flag B for the BC register pair, D for the DE pair, SP for<br>the stack pointer, X for index register IX uu B for the BC register pair, D for the DE pair, SP for the stack pointer, Y for index register IY b a bit position in an 8-bit byte, where the bits are numbered from right to left 0 to *<sup>i</sup>* PC program counter<br>v[n] bit n of the 8-bit value or reqister v v(n-m) bits n through m of the 8-bit value or register v<br>vv\R the most significant byte of the 16-bit value or<br>register vv<br>vv\L the least significant byte of the 16-bit value or<br>reqister vv

TDL ZBO Relocating/Linking Assembler User's Manual Page 37 Appendix A: Summary of Machine Operation Mnemonics

Iv an Ov an<br>w<-v w<->v input operation on poet v output operation on port v<br>the value of w is replaced by the value of v the value of w is exchanged with the value of v **8-Bit Load Group**  ----------------

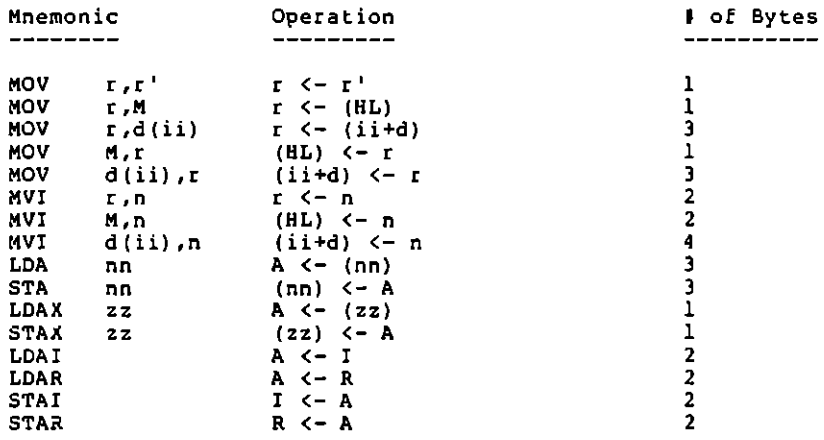

<sup>16-</sup>Bit Load Group

| Mnemonic    |        | Operation                            | # of Bytes       |
|-------------|--------|--------------------------------------|------------------|
|             |        |                                      |                  |
| LXI         | rr, nn | rr <- nn                             | 3                |
| LXI         | ii,nn  | ii <- nn                             | 4                |
| LBCD        | nn     | $B \le - (nn+1)$                     | 4                |
|             |        | $C < - (nn)$                         |                  |
| LDED        | nn     | $D \leftarrow (nn+1)$                | 4                |
|             |        | $E \leftarrow (nn)$                  |                  |
| LHLD        | nn     | $H \leftarrow (nn+1)$                | 3                |
|             |        | $L \leftarrow (nn)$                  |                  |
| LIXD        | nn     | $IX\H < -$ (nn+1)                    | 4                |
|             |        | $IX\ L < -$ (nn)                     |                  |
| LIYD        | nп     | $IY\backslash H$ $\leftarrow$ (nn+1) | 4                |
|             |        | $IY\backslash L \leftarrow (nn)$     |                  |
| <b>LSPD</b> | nn     | $SP(H < - (nn+1))$                   | 4                |
|             |        | $SP\ L \leftarrow (nn)$              |                  |
| <b>SBCD</b> | nn     | $(nn+1) < - B$                       | 4                |
|             |        | $(nn) < - C$                         |                  |
| <b>SDED</b> | nn     | $(nn+1) < - D$                       | 4                |
|             |        | $(nn) < - E$                         |                  |
| <b>SHLD</b> | nn     | $(nn+1) < -H$                        | 3                |
|             |        | (nn) <- L                            |                  |
| <b>SIXD</b> | nn     | $(nn+1) < - I X \ H$                 | 4                |
|             |        | $(nn) < -1X/L$                       |                  |
| <b>SIYD</b> | nn     | $(nn+1) < - IY\$                     | 4                |
|             |        | (nn) <- IY\L                         |                  |
| <b>SSPO</b> | nn     | $(nn+1) < - SP\H$                    | 4                |
|             |        | $(nn) <  SP\L$                       |                  |
| <b>SPHL</b> |        | SP <- HL                             |                  |
| <b>SPIX</b> |        | $SP < -IX$                           | 1<br>2<br>2<br>1 |
| SPIY        |        | $SP < -1Y$                           |                  |
| <b>PUSH</b> | gg     | $(SP-1)$ $\leftarrow$ qq\H           |                  |
|             |        | $(SP-2)$ $\leftarrow$ qq\L           |                  |
|             |        | $SP < - SP - 2$                      |                  |
| <b>PUSH</b> | ii     | $(SP-1)$ $\leftarrow$ ii\H           | $\mathbf{c}$     |
|             |        | $(SP-2)$ $\leftarrow$ ii\L           |                  |
|             |        | $SP < - SP - 2$                      |                  |
| POP         | qq     | $qq\H - (SP+1)$                      | ı                |
|             |        | $qa/L < - (SP)$                      |                  |
|             |        | $SP \leftarrow SP + 2$               |                  |
| POP         | ii     | $i$ i\H $\leftarrow$ (SP+1)          | 2                |
|             |        | $1i/L$ $\leftarrow$ (SP)             |                  |
|             |        | $SP < -SP + 2$                       |                  |

**Exchange and Block Transfer and Search Group** 

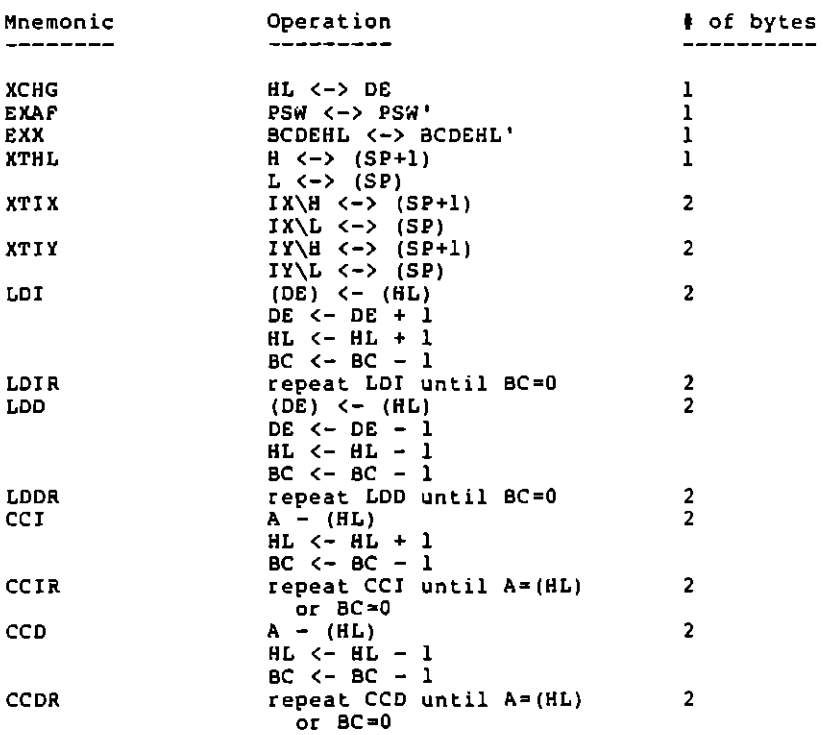

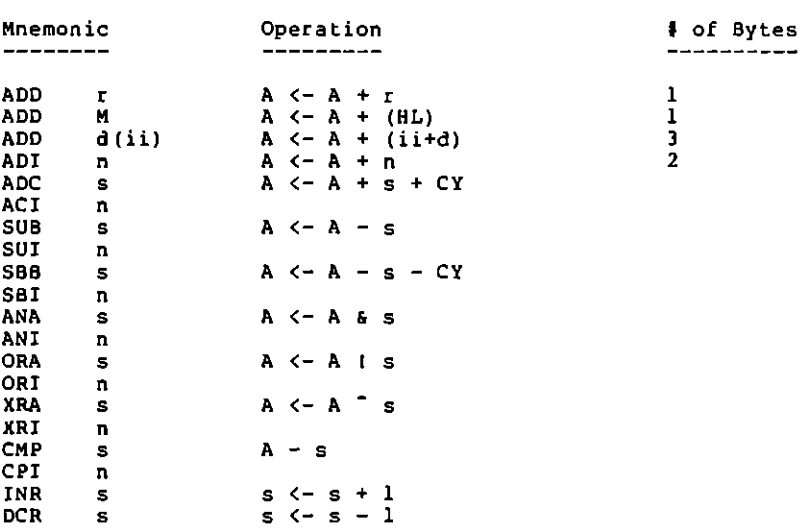

**8-Bit Arithmetic** and **Logical Group**  ----------------------------------

# General Purpose Arithmetic and Control Group

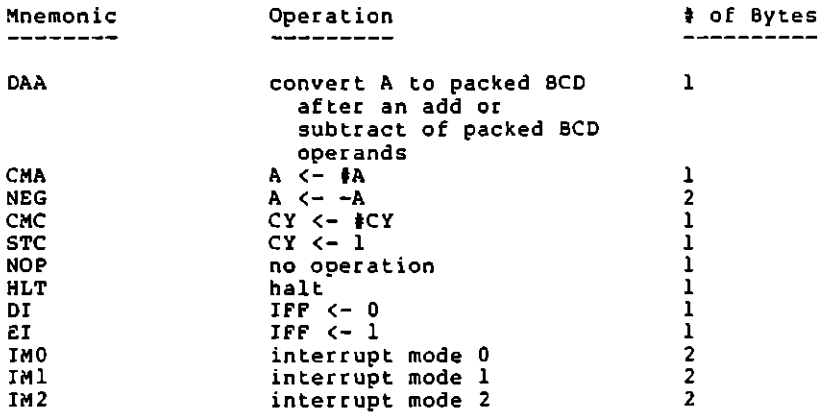

### **16-Bit Arithmetic Group**

-----------------------

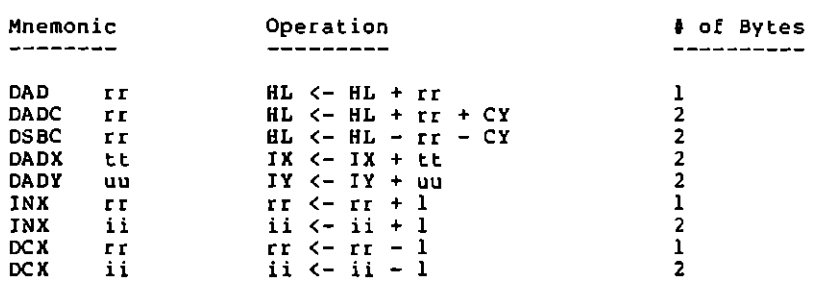

**Rotate and Shift Group** 

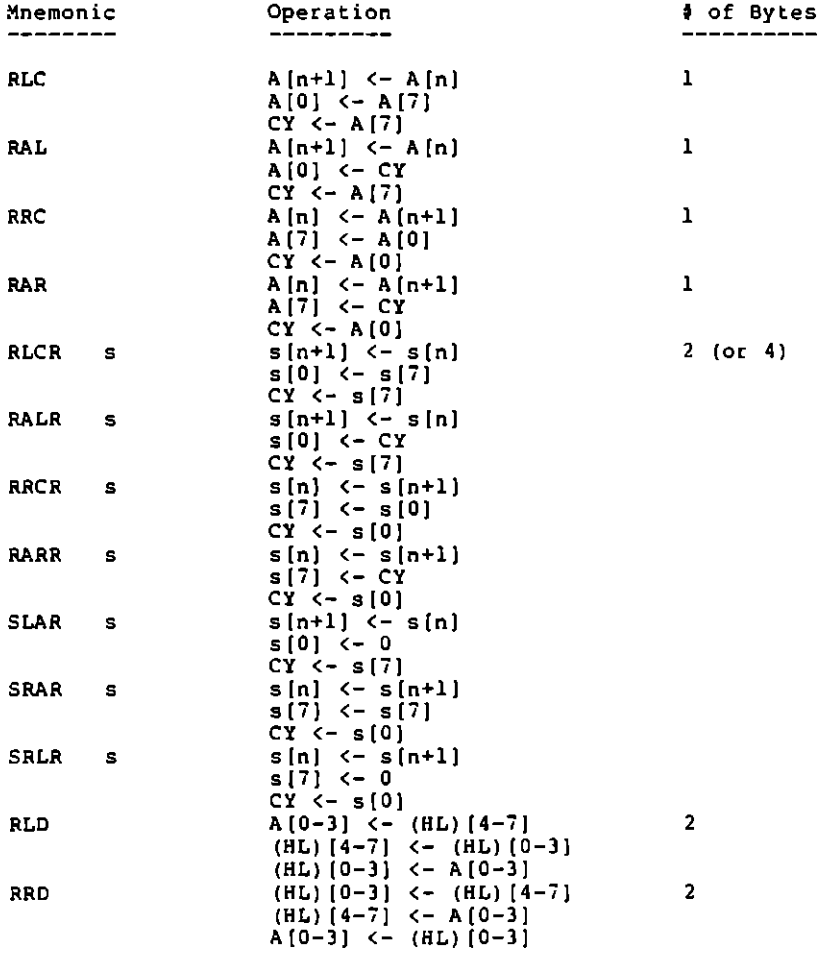

TDL Z80 Relocating/Linking Assembler User's Manual Page 45 Appendix A: Summary of Machine Operation Mnemonics

Bit Set, Reset, and Test Group

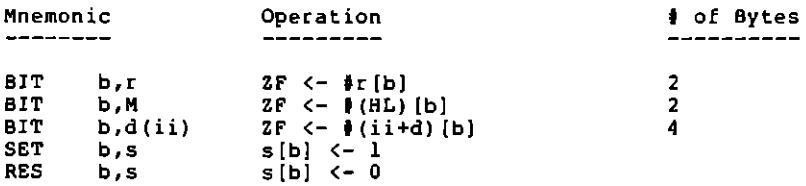

# **TDL Z80 Relocating/Linking Assembler User's Manual Page 46 Appendix A: Summary of Machine Operation** M~emonics

#### **Jump Group**

----------

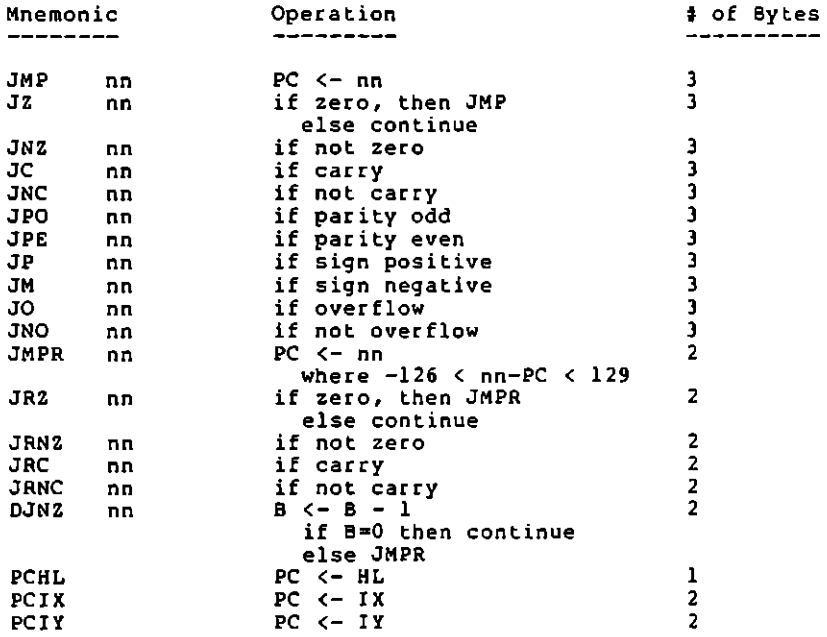

# Call and Return Group<br>---------------------

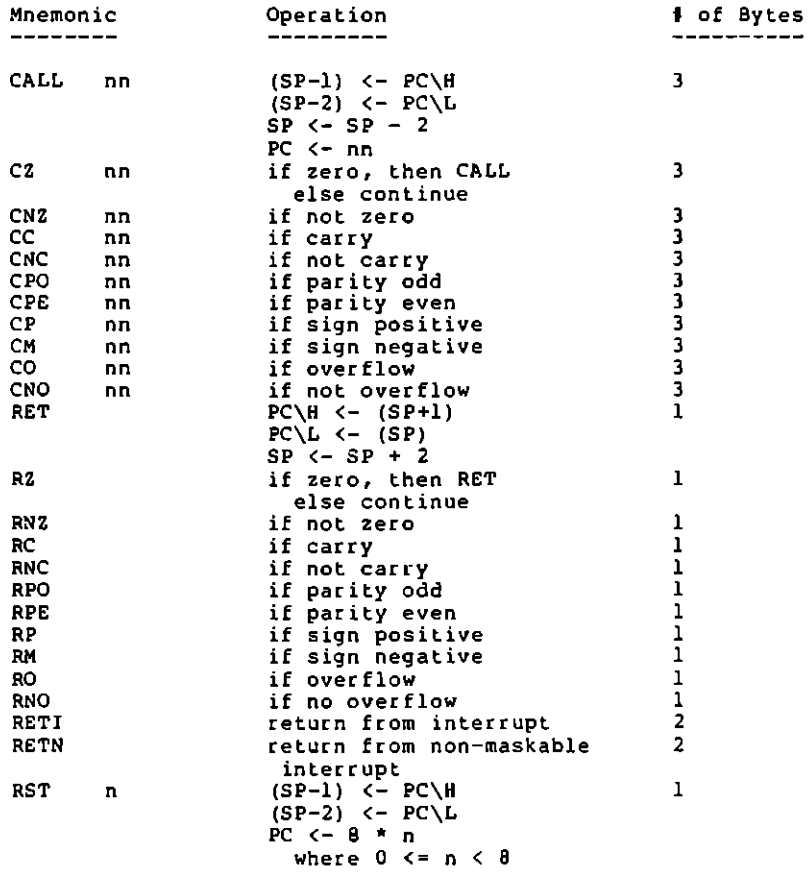

Input and Output Group ----------------------

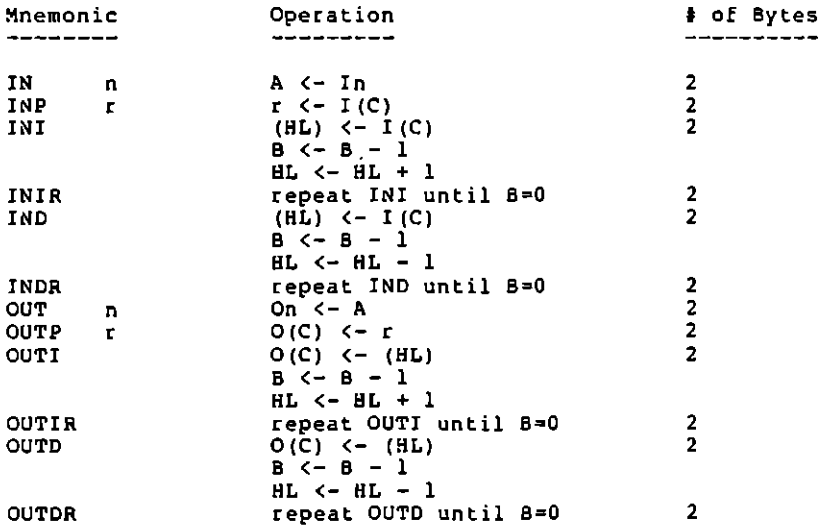

#### Appendix B

Summary of Pseudo-Operation Mnemonics

 $. A SCII$  dtextd  $|$   $|n|$   $...$ 

The .ASCII pseudo-op enters 7-bit ASCII characters into the program. The text is either entered between two delimiters, or as a numeric value enclosed in square brackets ([]), and the two forms may be intermixed and repeated as desired.

.ASCIS dtextd i ini ...

The .ASCJS pseudo-op enters 7-bit ASCII characters into the program, and flags the last character by setting its high-order bit on. The format of the text is the same as for the .ASCII pseudo-op.

.ASCIZ dtextd | [n] ...

The .ASCIZ pseudo-op enters  $7-bit$  ASCII characters into the program, and flags the end of the characters by inserting an additional null byte. The format of the text is the same as for the .ASCII pseudo-op.

. BLKB nn

The .BLKB pseudo-op reserves a block of contiguous storage nn bytes long.

• BLKW nn

The .BLKW pseudo-op reserves a block of contiguous storage nn words long (nn x 2 bytes) .

 $-BYTE$  n  $\left[$ , n  $\dots$  )

The .BYTE pseudo-op enters single byte values into the program. Multiple values may be entered by separating them with a comma .

. DEFINE symbol(argl,arg2, .•. ]=(text]

The .DEFINE pseudo-op defines a macro with the name symbol. argl through argn are optional dummy arguments. The body of the macro is represented by text.

TDL Z80 Relocating/Linking Assembler User's Manual Page 50 Appendix 8: Summary of Pseudo-Operation Mnemonics

#### .END nn

The .END pseudo-op signals the end of the assembly. When encountered during PASS 1, it simply returns to the initialization section. During a listing pass, it initiates the listing of the symbol table (if not previously suppressed by the .XSYM pseudo-op). During a punch pass, it generates an EOP record on the hex tape containing the value nn as the starting address of the object program .

. ENTRI symbol! (, symbol2 •.• )

The .ENTRY pseudo-op identifies the internally defined symbols which are subroutine library entry points to this program. Multiple symbols may be identified by separating them with commas .

. ERROR dtextd

The .ERROR pseudo-op causes an  $n \star \bullet$  error to occur, forcing the listing of the current line, and an error notification. The delimited text is treated as a .<br>.REMARK.

#### • EXIT

The .EXIT pseudo-op causes an immediate exit from the current macro expansion to occur .

 $.$  EXTERN symboll  $[$ , symbol2  $...$ }

The .EXTERN pseudo-op defines those symbols which are<br>referenced in this program but are defined in another, referenced in this program but are defined in another, separately assembled, program. Multiple symbols can be defined by separating them with commas .

#### • I BOBO

The .18080 pseudo-op enables the Z warning message. This warning will be given whenever a machine operation unique to the zeo is encountered •

#### . !DENT symbol

The .!DENT pseudo-op gives the module a name for later use by the linkage editor.

.INTERN symboll {, symbol2 ..• ]

The .INTERN pseudo-op identifies those symbols which *ace* defined in this program and which will be referenced as external symbols by some separately assembled program. Multiple symbols may be identified by separating them with commas .

#### . LA.DOR

The .LAOOR pseudo-op changes the listing mode from displaying 16-bit quantities to displaying the zeo image with the least significant byte first.

#### .LALL

The .LALL pseudo-op causes the assembler to list every text character processed, including those suppressed in the normal listing .

#### . LCTL

The .LCTL pseudo-op causes the assembler to list all listing control statements.

#### . LINK

The .LINK pseudo-op causes the assembler to output linkage information to the object file.

#### . LIST

The .LIST pseudo-op resumes a listing which has been stopped by the .XLIST pseudo-op.

#### . LIMAGE

The .LIMAGE pseudo-op changes the listing mode to display every byte of object code generated rather than the normal mode of a maximum of five bytes per statement .

### . LOC nn

The .LOC pseudo-op changes the value of the assembler's program counter to nn. If nn is relocatable, then all labels will be assigned relocatable values. If it is absolute, then absolute values will be assigned.

TDL Z&O Relocating/Linking Assembler User's Manual Page 52 Appendix B: Summary of Pseudo-Operation Mnemonics

#### .LSYM

The .LSYM pseudo-op reenables the listing of the symbol table during the .END pseudo-op processing after it has been disabled by the .XSYM pseudo-op. The .LSYM pseudo-op must occur prior to the .END pseudo-op to be effective.

• MASYN symboll,symbol2

The .MASYN pseudo-op allows the definition of a new<br>macro to be the same as a previously defined one.<br>Symbol2 is defined to be a macro identical to the one defined as symboll.

. OPSYN symboll,symbol2

The .OPSYN pseudo-op allows the definition of a new op The symboll must be a defined machine or pseudo op code (or one previously defined using .OPSYN), symbol2 will be defined to be the same operation .

#### . PABS

The .PASS pseudo-op signals that the hex object tape produced from this point on in the assembly is to be in absolute (INTEL compatable) format.

#### • PAGE

The .PAGE pseudo-op causes a skip to the top of the next page during a listing pass.

#### . PBIN

The .PBIN pseudo-op specifies that the object tape is to be produced in binary .

#### • PHEX

The .PHEX pseudo-op specifies that the object tape is to be produced in ASCII .

#### . PREL

The .PREL pseudo-op signals that the hex object tape ing rings pacado op signals that the next system tape relocatable (TDL standard) format.

.PRNTX dtextd

The .PRNTX pseudo-op will cause its text string to be printed on the console whenever it is encountered in the assembly process .

#### . PSYH

The .PSYM pseudo-op signals that the entire symbol table from the assembly is to be punched at the end of the object tape. The .PSYM pseudo-op must appear prior to the .END pseudo-op to be effective .

. RADIX n

The .RADIX pseudo-op changes the default base in which a numeric constant is interpreted during the assembly<br>to p. The valid values for p are 2, 8, 10, or 16. The to n. The valid values for n are 2, 8, 10, or 16. The value is always interpreted as a decimal number .

. RAD40 symbol

The .RAD40 pseudo-op generates a unique 4 byte value in radix-40 notation for the symbol given. The symbol must conform to the rules for any symbol in the assembly. This pseudo-op is used mostly for developing system software utilizing symbol tables .

#### . RELOC

The .RELOC pseudo-op restores the The .RELOC pseudo-op restores the value of the<br>assembler's program counter to whatever it was before the immediately preceding .LOC pseudo-op .

#### . REMARK dtextd

The .REMARK pseudo-op allows the entry of multiple line comments into the source program. All of the Lext between the delimiters is listed but is ignored. The text may contain carriage return/line feeds .

#### . RLIST

The .RLIST pseudo-op restores the listing control flags from the top element of the .SLIST push-down stack .

#### . SALL

The .SALL pseudo-op suppresses all macro expansions on the assembly listing (normally all lines generating code are listed).

TDL Z80 Relocating/Linking Assembler User's Manual Page 54 Appendix B: Summary of Pseudo-Operation Mnemonics

.SBTTL dtextd

The .SBTTL pseudo-op sets the sub-title foe the assembly listing to the specified text string (which must be less than 72 characters in length). If the .SBTTL pseudo-op is the first operation after a .PAGE, the sub-title will appear on the new page.

. SLIST

The .SLIST pseudo-op saves the current listing control flags on the top of a four element push-down stack .

• SYN symboll,symbol2

The .SYN pseudo-op makes any two symbols synonymous. The symbol tables are searched for symboll in the<br>normal operand field order (label/symbol, macro, normal operand field order (label/symbol, opcode), and symbol2 is defined to have the same value<br>as symboll.

• SYSYN symboll,symbol2

The .SYSYN pseudo-op makes one symbol the synonym of an<br>already defined symbol/label. The value of a<br>symbol/label symboll is obtained, and symbol2 is defined to be the same type and value .

. TITLE dtextd

The .TITLE pseudo-op sets the title for the assembly listing to the specified text string (which must be less than 72 chacacters in length). The title is put at the top of every page during a listing. If the .TITLE pseudo-op is the first operation after a .PAGE pseudo-op, the title will be listed on the new page .

• WORD nn ( , nn •.. )

The .WORD pseudo-op enters 2-byte values into the program in proper zeo format (least significant byte first). Multiple values may by entered by separating them with a comma .

. XAOOR

The .XADDR pseudo-op is used after a .LADDR pseudo-op to return to the standard format of listing 16-bit values.

#### .XALL

The .XALL pseudo-op is used after a .LALL *oc* .SALL pseudo-op to return to the standard listing mode .

#### . XCTL

The .XCTL pseuod-op is used after a .LCTL pseudo-op to cetucn the standard mode of suppressing the listing of listing control statements.

#### . XI MAGE

The .XIMAGE pseudo-op is used after a .LIMAGE pseudo-op to cetucn to the standard listing mode of only five object bytes per statement.

#### . XLINK

The .XLlNK pseudo-op is used after a .LINK pseudo-op to suppress the inclusion of linkage information in the object file .

#### . XLIST

The .XLIST pseudo-op suppresses the listing of all following statements (unlil a .LIST pseudo-op is encountered) •

#### . XPSYM

The .XPSYM pseudo-op disables the punching of the symbol table at the end of the object tape after it has been enabled by the • PSYM pseudo-op. The . XPS YM pseudo-op must occur pcioc to the .END pseudo-op to be effective .

#### . XSYM

The .XSYM pseudo-op disables the listing of the symbol table by the . END pseudo-op (unless reenabled by the .LSYM pseudo-op). The .XSYM pseudo-op must appear before the .END pseudo-op to be effective .

#### • ZBO

The . 280 pseudo-op is used to disable the effect of a previous . 18080 pseudo-op. This inhibits the Z warning message on machine operations unigue to the Z80.

TDL ZBO Relocating/Linking Assembler User's Manual Page 56 Appendix B: Summary of Pseudo-Operation Mnemonics

.IFx ar9, (true text) ... {(false text)}

The .IFx pseudo-op will assemble the true text specified only if the particular condition being tested for is true, The optional false text is assembled if the condition is false. The .IFx pseudo-ops and their conditions are as follows:

.IFl: assembling pass l .IF2: not assembling pass 1 .IFB: blank .IFDEF: defined .IFDIF: different .IFE: zero or blank .IFG: positive .IFGE: zero or positive .IFIDN: identical<br>.IFL: negative .IFLE: zero or negative<br>.IFN: not zero .IFNB: not blank .IFND&F: not defined

TDL Z80 Relocating/Linking Assembler User's Manual Page 57 Appendix C: Operation of the Assembler with a TDL Monitor

#### Appendix C

Operation of the Assembler with a TOL Monitor

The TDL Z80 Relocating Assembler is designed to operate with a TDL System Monitor. It relies upon the Monitor for all I/O and memory management functions. (For further information on the TDL Monitors, consult the appropriate monitor reference manual.) When operating, the assembler will use all available memory for its various tables (all memory between the end of the assembler and the highest available memory location). No memory location below lhe assembler is changed by its operation.

The first step in using the assembler is to load it into the desired memory location using the monitor RR" command.<br>After the load has been completed, if the monitor is not located at the standard memory address (FOOO hex), it will be necessary to change the assembler's monitor transfer vector to point to the monitor. This transfer vector consists of nine (9) JHP instructions located beginning at relative address six (6 hex) in the program. The addresses of these instructions should be modified to point to the correct locations.

After the assembler is loaded and ready to operate, the appropriate monitor commands should be used to designate the reader, punch, and list devices as desired. The console<br>device is also used during the assembly. After readying the source program in the reader, a "G" command should be used to start the assembler.<br>It is important to note that the assembler requires a

It is important to note that the assembler requires a "controlled'' reader device (a device which provides characters on demand, at whatever rate the program wants them). In the same manner in which the assembler "waits" for the next character from the reader, the reader must be capable of wwaiting" for the next demand from the assembler. (For further information on converting a non-controlled reader to a controlled one, see one of the TOL System Monitor reference manuals.)

When first started (and whenever an assembly pass is completed), the assembler asks "PASS=" on the console. Valid responses to this are only the numbers from 0 to a. A response of 0 will return to the monitor, but in a manner which will allow resumption of the assembly by reentering the "G" command. The values l through 4 signify which assembler pass is desired, as follows:

l signifies the first assembly pass. The source is read, and all necessary tables are built.

TDL ZBO Relocating/Linking Assembler User's Manual Page 58 Appendix C: Operation of the Assembler with a TDL Monitor

- 2 signifies the listing only pass. The source is re-read, and a listing of the assembled program is produced on the list device.
- 3 signifies the punch only pass. The source is re-read, and an object tape of the assembled program is produced on the punch device.
- 4 signifies the combination of passes 2 and 3.

The values of 5 through 8 provide the same options as 1 through 4, but do not reinitialize the assembler in any way before proceeding. This allows the assembly of a program residing on more than one source tape. Each of the pieces must, however, be terminated by its own .END pseudo-op.

During the first assembly pass (pass 1), it is possible that some error messages will be output on the list device. These errors will be those uniquely determined during the pass.

During the punch only pass (pass 3), no error messages will be listed, but an errors indication will be given on the console at the end of the assembly.

While an assembly is taking place, a number of console control options are available. A control-C will always trap back to the monitor after the completion of the current statement. The assembly may be resumed (if no registers have been changed) by using the monitor "G" command. A control-C will, however, result in monitor output on the console device, which could spoil a listing if the console is the list device. To avoid this, the use of a control-S will temporarily halt the assembly (e.g. to put more paper in the teletype), but will not return lo the monitor or cause any spurious output on the console device. A control-Q will resume the assembly. If a control-C is entered after the control-S, a trap to the monitor will<br>occur as above. In addition, a control-T may be used to stop the assembly at the top of the next output page of lhe listing. When the control-T is entered on the keyboard, nothing will happen until the top-of-page is reached, at which time the assembler will act as if a control-S had been entered (see above). All of the above features will, however, be disabled if the reader device is specified as the Teletype.

When starting a listing pass, the paper in the list device should be positioned at the top line of a page. The assembler will count lines and put a page number and heading at the top of every page. The page width is determined by at the top of levery page. The page width is determined by<br>the assigned list device. If the list device is the teletype (AL=T), then the page is assumed to be 72 characters wide. If not, then it is assumed to be 80 characters wide. It not, then it is assumed to be ou<br>characters wide. In either case, it is assumed to be 66<br>lines long, and a two line margin is left at the top and the TDL ZBO Relocating/Linking Assembler User's Manual Page 59 Appendix D: Error Codes

bottom of the page.

TDL ZBO Relocating/Linking Assembler User's Manual Page 60 Appendix D: Error Codes

#### Appendix D

# Error Codes

Errors in the source program encountered during the assembly process are indicated on the listing by a single letter code at the left of the statement in error. Although the assembler may detect more than two errors per statement, only the first two codes are given. As an added aid to locating the error in the statement, a question mark is printed to the right of the character which triggered the error. All errors generate a question mark, even if they<br>are not one of the first two per statement.

The following is a list of the error codes and their meanings:

- A Argument error. This is a broad class of errors which may be caused by many different things.
- B Bad macro error. Either an error in a macro definition or a call on a bad macro.
- D Duplicate symbol reference error. The symbol flagged is multiply-defined. The first value given to the symbol is used in the assembly.
- E External symbol error. An external symbol is improperly used in the statement.
- <sup>I</sup>Internal symbol error. An internal symbol is improperly used in the statement.
- <sup>L</sup>Label error. An invalid character has been found in the label field of the statement.
- M Multiply-defined symbol error. A symbol is defined more than once. This error is given mostly during Pass 1. During the other passes, it usually will appear as a phase error (P).
- 0 Operation error. The symbol in the operation field is not a valid machine operation code, macro name, or symbol.
- P Phase error. A label is assigned a value during Pass 2 (or 3 or 4) which is different than that assigned during Pass 1.
- 0 Questionable error. This is a broad class of warnings which the assembler gives when it finds ambiguous

statements. Q errors may or may not generate correct code. The assembler will attempt to do what the programmer intended.

- R Relocation error. A relocatable symbol or expression is incorrectly used (eg. in a .BLKB pseudo-op).
- T Table overflow. One of the Assembler's internal tables has overflowed. The Assembler will attempt to continue, but no new labels or macros will be defined.
- U Undefined label/symbol error. A symbolic reference which was never defined is used in the statement.
- X Index error. Another character appears in a statement at a point where only an index register reference is allowed (X or Y).
- z Z80 error. A Z80 machine operation has been encountered while in 8080 mode (.18080). This is only a warning and the opcode will be properly assembled.
- User defined macro error. A . ERROR pseudo-op was encountered.

TDL ZBO Relocating/Linking Assembler User's Manual Page 62 Appendix E: Object Tape Formats

#### Appendix E

## Object Tape Formats

The TDL Assembler produces two different object tape formats depending on the use of the .PASS and the .PREL pseudo-ops. It also punches the two formats two different ways, binary (.PBIN) and ASCII (.PHEX). Each of the two formats will be described separately, and where differences between binary and ASCII exist, they will be noted. In addition, the .XLJNK option allows the suppression of some of the information in the relocatable format to allow the direct production of a relocatable core image module instead of a<br>relocatable object module.

TDL Object Module Format Definition

The use of the .PREL pseudo-op (which is default if neither is specified) causes the generation of the TDL Object Module Format. This format allows for simple relocation of complete programs by the TDL System Monitors, and for complex relocation and linking of modules by the TDL Linkage Editor.

The default object module format is an extension of the<br>INTEL "hex file" format, but is not-compatible with that format. The module consists of a sequential file of ASCII characters representing the binary data, symbol, and control information required to construct a final program from the<br>module. All binary bytes within this structure are module. The example are represented as two ASCII characters corresponding to the hexadecimal value of the byte (e.g. 11001001 -> C9). All ASCII values are represented by the corresponding ASCII character (e.g. A -> A). In the binary punch mode, the format is basically the same, but all binary bytes are represented by themselves, not as two ASCII characters.

Each of the different records within the module is indicated by the use of a prompt character as the first character of<br>the record (in the INTEL format, this is the ":"). The valid prompt characters are: the record (in the INTEL format, this is the ":"). The

- -> module identification record
- @ -> entry point record
- <sup>I</sup>-> internal sy:nbol record
- \ -> external symbol/relocation base record
- & -> symbol table record
- -> data/program/end-of-file record

TDL Z80 Relocating/Linking Assembler User's Manual Page 63 Appendix E: Object Tape Formats

(Note that only the records prompted by a ; are output if the .XLINK mode is in effect.)

Every record in the module is terminated by a one byte binary checksum of all of the preceeding bytes in the record except for the prompt character. The checksum is the two's complement of the sum of the preceeding bytes. Any output format (two character binary, one character ASCII *oc* one byte binary) still counts as only one byte in the checksum (i.e. before conversion foe output),

In addition, each *cecocd* in the ASCII punch mode is pceceeded by a carriage cetucn/line feed sequence to facilitate listing the module on an external device. It is not present in the binary punch mode.

The following descriptions are specified assuming ASCII punch mode. With the above noted exception of the carriage cetucn/line feed pceceeding each record, the binary format is identical, with each binary byte being left unexpanded. ASCII characters are left as they are in either mode.

Module Identification Record (!)

Byte 1-2 3 4-9 CR/LF Exclamation point (!) prompt. ASCII module name.

10-11 Checksum.

Entry Point Record (@)

Byte 1-2 3 4-5 6-?? ?? CR/LF At-sign (@) prompt. Number of entry points in this record. ASCII names of entry points, 6 bytes per name. The names are left justified and blank filled. Checksum

Internal Symbol Record (#)

Byte 1-2 3 CR/LF 4-5 6-11 ASCII name of internal symbol, left justified 12-13 Relocation base for symbol. The value of this Pound sign (I) prompt. Number of internal symbols in this record. and blank filled.

TDL ZBO Relocating/Linking Assembler User's Manual Page 64 Appendix E: Object Tape Formats

symbol is relative to the relocation base<br>specified.  $14-17$  Symbol value (16 bit). The above three fields are repeated for each  $\cdots$ internal symbol in the record. ?? Checksum. External Symbol/Relocation Base Record (\) Byte 1-2 CR/LF Back-slash (\) prompt. 3 Number of external/relocation symbols in this 4-S record. 6-11 ASCII name of the symbol, left justified and blank filled. 12-13 Relocation number assigned to this symbol in this module. This number is unique for each symbol. It starts with one and increases<br>sequentially for each subsequent  $-$  sequentially for external/relocation base symbol. 14-17 Relocation segment size/external reference flag. If this value is zero, it represents a reference to a symbol defined externally to this module (usually a subroutine or global data item). If it is non-zero, then the value is the size of the relocation segment as defined in this object module. This segment can contain either code or data, and may be located anywhere in memory by the linkage editor, independent of any other segment. The above three fields are repeated for each  $\cdots$ symbol contained in this record. ?? Checksum. Symbol Table Record (&) Byte 1-2 CR/LF 3 Ampersand (&) prompt. The remainder of this record is identical to the 4-?? internal symbol record. All symbols defined in this module are contained in these records. Data/Program Record (;)

9yte 1-2 CR/LF 3 Semicolon (;) prompt TDL ZBO Relocating/Linking Assembler User's Manual Page 65 Appendix E: Object Tape Formats

- $4 5$ 6-9 Number of binary data bytes in this record. The maximum is 32 binary bytes (64 bytes of ASCII representation). If this value is zero, this record is a end-of-file record, described below. Load address of the data relative to the
- specified relocation base.
- 10-11 Relocation base for all relocation in this record. All relocatable values in this record are added to the current value of the specified relocation base before being put into memory. (If . XLINK is in effect, the only allowable relocation bases are 0 and 1.)
- 12-13 Relocation control byte. This byte controls the relocation of the next eight bytes in the record (if that many remain according to the count field). The bits are used from left to right. The bits have the following meanings:<br>0: a single absolute byte
	- absolute byte -> load unmodified.
	- 10: a two byte relocatable value, least significant byte first  $\rightarrow$  add the 16 bit value to the current relocation base, and load the result least significant byte first. (If .XLINK is in effect, and the current relocation base is 0, then the 16 bit value is added to relocation base 1.)
	- 110: a three byte reference to a different relocation base. The first byte is the relocation base number, and the two after that are the 16 bit value, least significant byte first -> add the specified relocation base to the 16 bit value, and load the result least significant byte first. (In .XLINK mode, this control pattern is not generated.)

Note that a two or three byte combination is never broken across a record boundary.

- 14-29 Data bytes controlled as above.
- lO-?? The above control/data byte combinations are repeated as specified by the count.
- ?? Checksum.

End-of-File Record (;)

- Byte 1-2 CR/LF
	- 3 Semicolon (;) prompt.
	- $4 5$ Zero to indicate end-of-file record.
	- 6-9 Starting address for module relative to the

TDL ZSO Relocating/Linking Assembler User's Manual Page 66 Appendix E: Object Tape Formats

10-11 specified relocation base. This address is -,<br>optionally generated by the language processor,<br>and may be zero. and may be Relocation base for starting address. (In .XLINK mode may be only 0 or 1.)

12-13 Checksum.

INTEL Object Format

The use of the .PABS pseudo-op causes an INTEL "hex" object module to be produced. This object tape can also be loaded by the TDL System Monitors, but provides no relocatability.

All of the above comments concerning byte formats and checksums apply to this format as well.

- Byte 1-2 CR/LF
	- 3
	- 4-5 6-9 10-11 Unused. -----<br>Colon (:) prompt.<br>Number of binary data bytes in this record. The maximum number is 32 binary bytes (64 bytes of ASCII representation). If this value is zero, this record is an end-of-file record, and the load address is the program starting address. Load address of the data in this record.
	- 12-?? Data bytes.
	- ?? Checksum.

#### Appendix F

Additional Capabilities under CP/M

Library File Generation

It is often desirable to maintain a related set of independent object modules as a single source and object file for later use with the library search facility of the TDL Linkage Editor. To facilitate this the .PRGEND pseudo-op can be used. The format is:

.PRGENO

This pseudo-op functions identically to the .END pseudo-op, except that, after completing the assembly of the current module, the assembler continues with another module following. Multiple modules assembled in this manner from a single source file produce a single object file which can be linked in library search mode, and a single listing. Each module assembly is completely independent however. The last module in the source file must be terminated by a .END pseudo-op, not a .PRGEND.

Library Source File Usage

It is often convenient to be able to utilize the same section of assembler source code in a number of different assemblies. The .INSERT pseudo-op allows this to be done easily. The format is:

.INSERT (d:)file(.ext)

where d is the optional CP/M disk specifier (defaulting to the source file disk), file is the desired file name, and ext is the optional file extension (defaulting to ASM).

This pseudo-op causes the specified file to be copied into the assembly in its entirety, and to be treated exactly as if it were part of the original source file. All inserted source is flagged with an "@" on the listing. Only one level of .INSERT is allowed, they cannot be nested.

This pseudo-op will generate an "F" error if the file is not found, incorrectly specified, or if an .INSERT is already in progress.

TDL Z80 Relocating/Linking Assemblec Usec's Manual Page 68 Appendix G: Assemblec Opecation with CP/M

#### Appendix G

Assembler Operation with CP/M<br>--------- --------- ---- ----

The TDL Z80 Relocating/Linking Assemblec is initiated by "the CP/M command:

ASH [sd: )file( .ext) [dd:) (switches)

whece

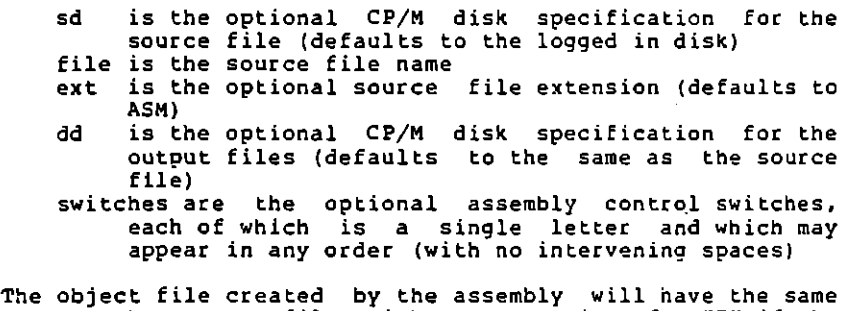

The object file created by the assembly will have the same<br>name as the source file, with an extension of .AEX if the<br>.PABS option was used, and .REL if the .PREL option was used (the default). an excension of .mbn if the<br>if the .PREL option was used

```
Switches
```
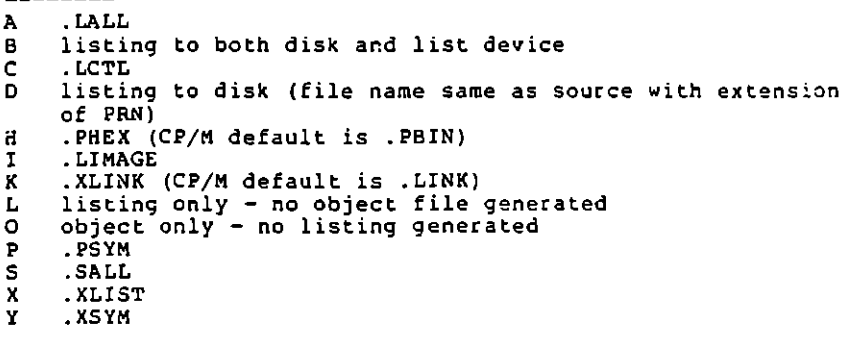

Note that all switches with pseudo-op equivalents will be overridden by contrary pseudo-ops within the source prcgram. TDL ZBO Relocating/Linking Assembler User's Manual Page 69 Appendix G: Assembler Operation with CP/M

Assembly Time Control

All of the assembly time control options (ctl-C, ctl-S, ctl-T) and page width options described in Appendix C also apply to the CP/M based version.